TVLA: A system for inferring Quantified Invariants Tal Lev-Ami **Tom Reps Mooly Sagiv** Reinhard Wilhelm **Greta Yorsh** 

## Example: Mark and Sweep

```
void Mark(Node root) {
  if (root != NULL) {
     pending =\emptysetpending = pending \cup {root}
     marked =\emptysetwhile (pending \neq \emptyset) {
        x = SelectAndRemove(pending)marked = marked \cup \{x\}t = x \rightarrow leftif (t \neq NULL)if (t \notin marked)
             pending = pending \cup {t}
        t = x \rightarrow rightif (t \neq \text{NULL})if (t \notin marked)
             pending = pending \cup {t}
\left\{\begin{array}{c} \begin{array}{c} \begin{array}{c} \end{array} \\ \begin{array}{c} \end{array} \end{array}\right\} }
  assert(maxked == Reachset(root))}
                                                                   }
                   \forall v: marked(v)\Leftrightarrow \exists r: root(r) \wedge reach(w, v)
```

```
void Sweep() {
 unexplored = Universecollected = \varnothingwhile (unexplored \neq \emptyset) {
  x = SelectAndRemove(unexplored)if (x \notin marked)
    collected = collected \cup \{x\} }
 assert(collected == Universe – Reachset(root)
\hspace{0.5cm} \longrightarrow \hspace{0.5cm}
```
## Example: Mark

```
void Mark(Node root) {
  if (root != NULL) {
     pending =\emptysetpending = pending \cup {root}
     marked =\emptysetwhile (pending \neq \emptyset) {
        x = SelectAndRemove(pending)marked = marked \cup \{x\}t = x \rightarrow leftif (t \neq NULL)if (t \notin marked)
pending = pending \sqrt{\{t\}}t = x \rightarrow rightif (t \neq \text{NULL})if (t \notin marked)
pending = pending \cup {t}
\left\{\begin{array}{c} \begin{array}{c} \begin{array}{c} \end{array} \\ \begin{array}{c} \end{array} \end{array}\right\} }
 }
                                            \existsr: root(r) \wedge(pending(r)\veemarked(r)) \wedge\forall v: ((marked(v) \vee \overline{pending(v)}) \rightarrow reach(r, v))\neg(pending(v) \wedge marked(v))\mathcal{L} = \mathcal{L} \mathcal{L} \mathcal{L} = \mathcal{L} \mathcal{L} \mathcal{L}\vee^{\vee}\{\mathfrak{t}\}\ \forallv, w: ((marked(v) \wedge \negmarked(w) \wedge \neg\lnot pending(w)) \rightarrow \lnotsuccessor(v, w))
```
 $\forall v:$  marked(v) $\Leftrightarrow \exists r: root(r) \wedge reach(r, v)$ 

# Example: Mark

```
void Mark(Node root) {
  if (root != NULL) {
    pending = \varnothingpending = pending \cup {root}
    marked = \varnothingwhile (pending \neq \emptyset) {
      x = SelectAndRemove(pending)marked = marked \cup \{x\}t = x \rightarrow leftif (t \neq NULL)if (t \notin marked)
          pending = pending \cup {t}
/* \t t = x \rightarrow right* if (t \neq \text{NULL})* if (t \notin marked)
* pending = pending \cup {t}
*/ }
 }
```
 $assert(maxked == Reachset(root))$ 

}

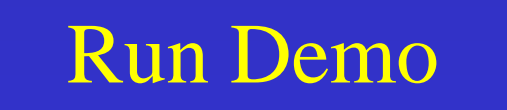

# Example: Mark

```
\existsr: root(r) \land reach(r, e) \land \neg pending(r) \land marked(r)
                                               \existse: reach(r, e) \land \negmarked(e)) \land \negroot(e) \land \negpending(v) 
                                               \forallr, e:
                                               ((reach(r, e) \land \lnot marked(e)) \land \lnot root(e) \land \lnot pending
                                               \wedge(root(r) \wedge reach(r, e) \wedge \neg pending(r) \wedge marked(r))\rightarrow --left(e, r))
void Mark(Node root) {
  if (root != NULL) {
    pending = \varnothingpending = pending \cup {root}
    marked = \varnothingwhile (pending \neq \emptyset) {
       x = SelectAndRemove(pending)marked = marked \cup \{x\}t = x \rightarrow leftif (t \neq NULL)if (t \notin marked)
            pending = pending \cup {t}
/* \t t = x \rightarrow right* if (t \neq \text{NULL})* if (t \notin marked)
* pending = pending \cup {t}
* /  }
```
 $assert(maxked == Reachset(root))$ 

}

#### A Singleton Buffer

```
Boolean empty = true;
```
Object  $b = null$ ;

produce() { 1: Object  $p = new$ ); 2: await (empty) then {  $b = p$ ;  $empty = false;$  $\left\{\begin{array}{c} \end{array}\right\}$ 3: }

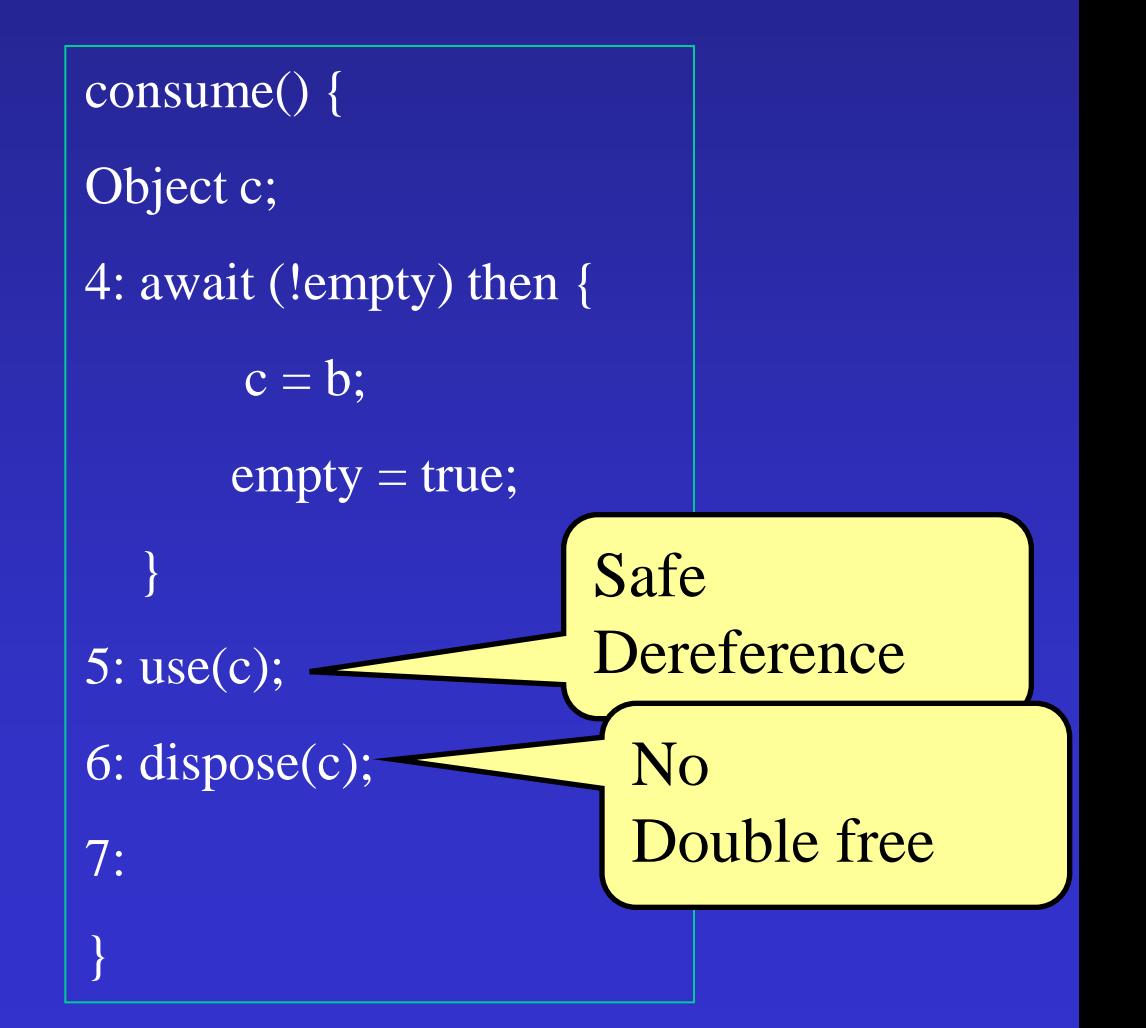

#### $\forall t, e, v: t \neq e \land c(t, v) \land c(e, w) \rightarrow v \neq w$

Boolean empty  $=$  true; Object  $b = null;$ 

produce() { 1: Object  $p = new$ ); 2: await (empty) then {  $b = p$ ;  $empty = false;$  $\left\{\begin{array}{c} \end{array}\right\}$ 3: }

7

consume() { Object c; 4: await (!empty) then {  $c = b$ ;  $empty = true;$  }  $\overline{5: \text{use}(c)}$ ; 6: dispose(c); 7: }

# Quantified Invariants are hard

- Corner cases
- Sizes
- Nested loops
- Code updates
- First order reasoning is hard

# Our approach

- Automatically infer sound invariants
- Library (PL) designers can define families of interesting invariants
- Limited form of invariants
- Sound but incomplete reasoning
	- Abstract interpretation over quantified invariants
	- Parameterized by the

#### Applications

- Memory safety & preservation of data structure invariants [Dor, SAS'00, Loginov, ISSTA'08]
- Compile-time garbage collection [Shaham, SAS'03]
- Correct API usage [Ramalingam, PLDI'02, Yahav. PLDI'04]
- Typestate verification [Yahav, ISSTA'06]
- Partial & total correctness
	- Sorting implementations [Lev-Ami, ISTTA'00, Rinetzky, SAS'05]
	- Deutsch-Shorr-Waite [Loginov, SAS'06]
- Thread modular shape analysis [Gotsman, PLDI'07]
- Linearizability [Amit, CAV'07, Berdine, CAV'08]

#### **Example: Concrete Interpretation**

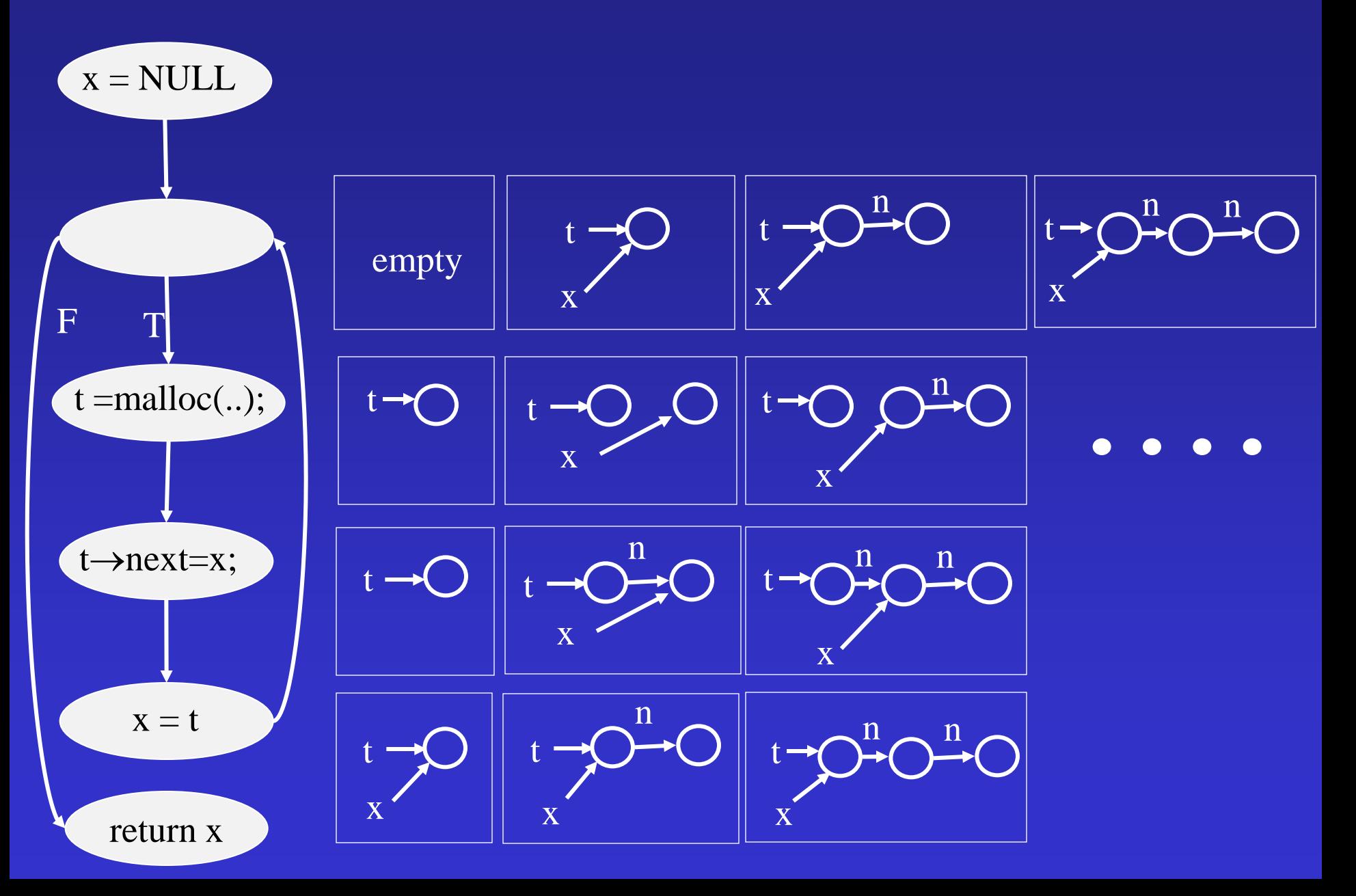

## Shape Analysis

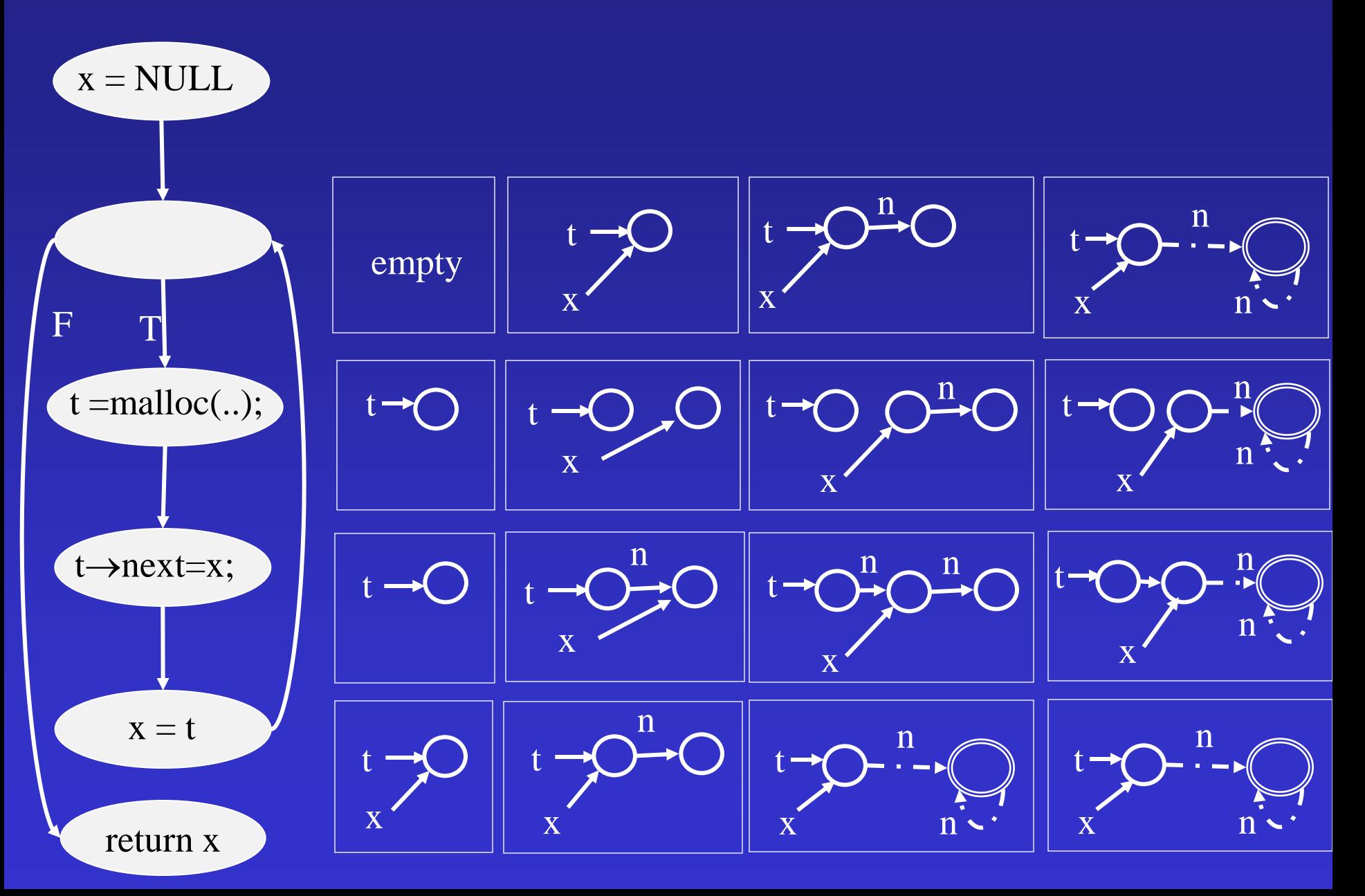

### **Outline**

- Canonical Abstraction [TOPLAS'02]
- Quantified Invariants
- Operating on Abstractions

Abstract Interpretation [Cousot & Cousot]

- Checking interesting program properties is undecidable
- Use abstractions
- Every verified property holds (sound)
- But may fail to prove properties which always hold (incomplete)
	- false alarms
- Minimal false alarms

# Simplified Abstract Interpretation

Concrete domain (unbounded)

Abstract domain (bounded)

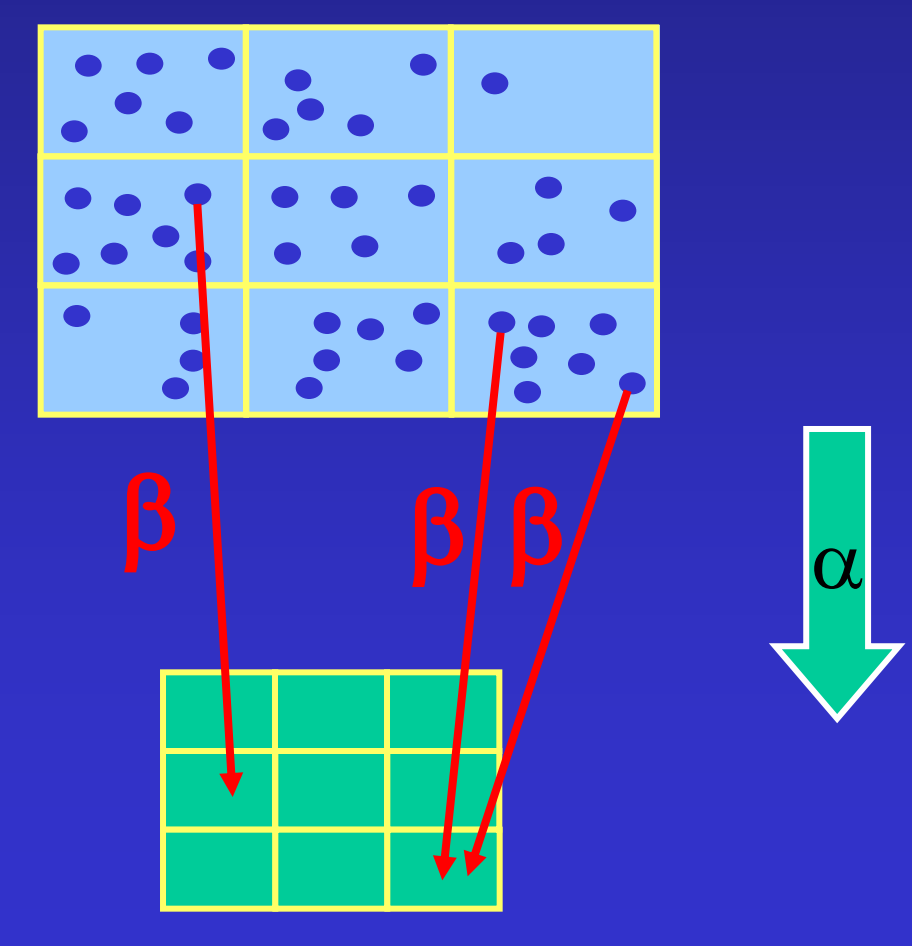

# Most Precise Abstract Transformer [Cousot, Cousot POPL 1979]

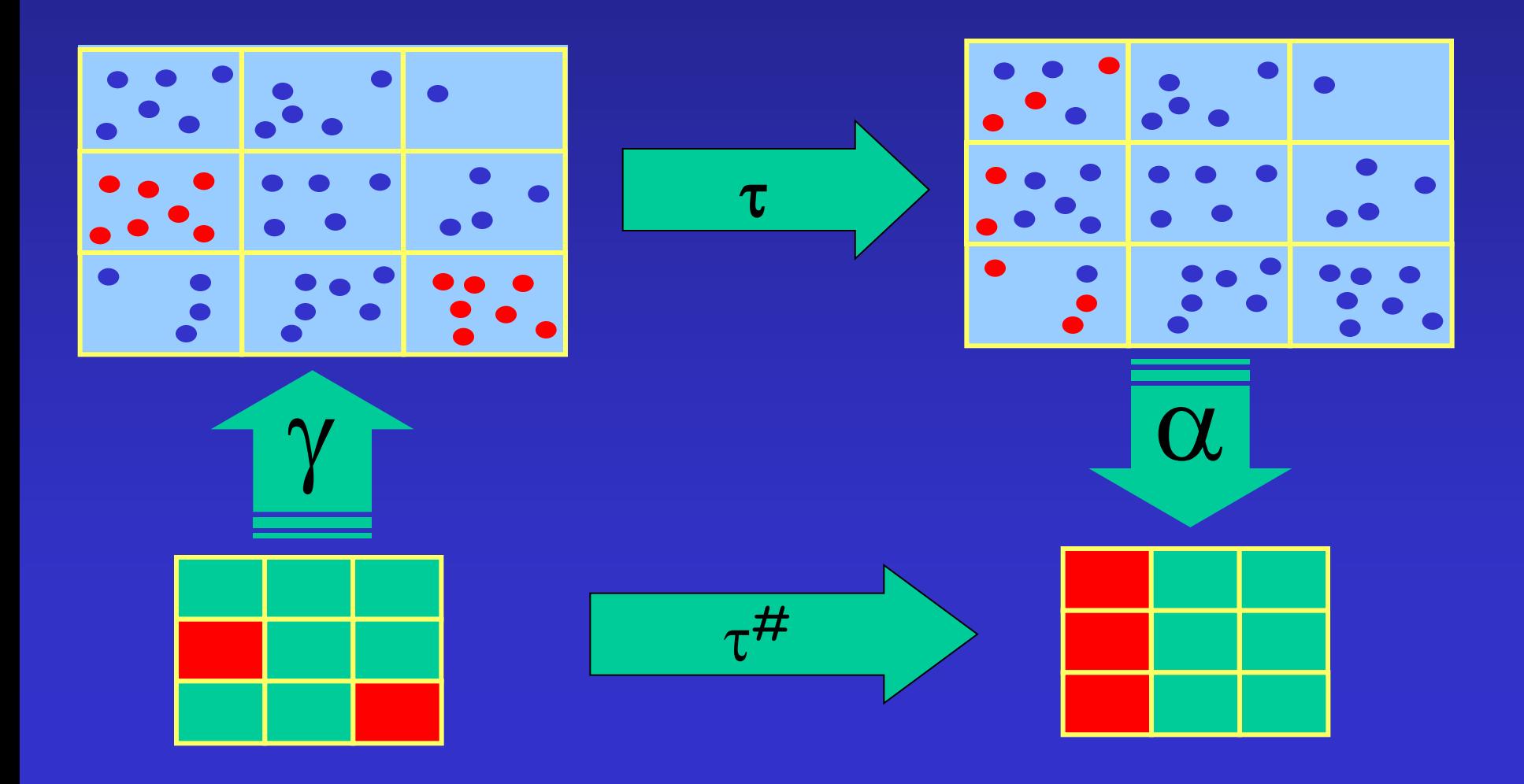

An example predicate abstraction predicates  $\{\overline{x>0}\}$  $x = 3$ while (true) {  $x = x + 1$ ; }

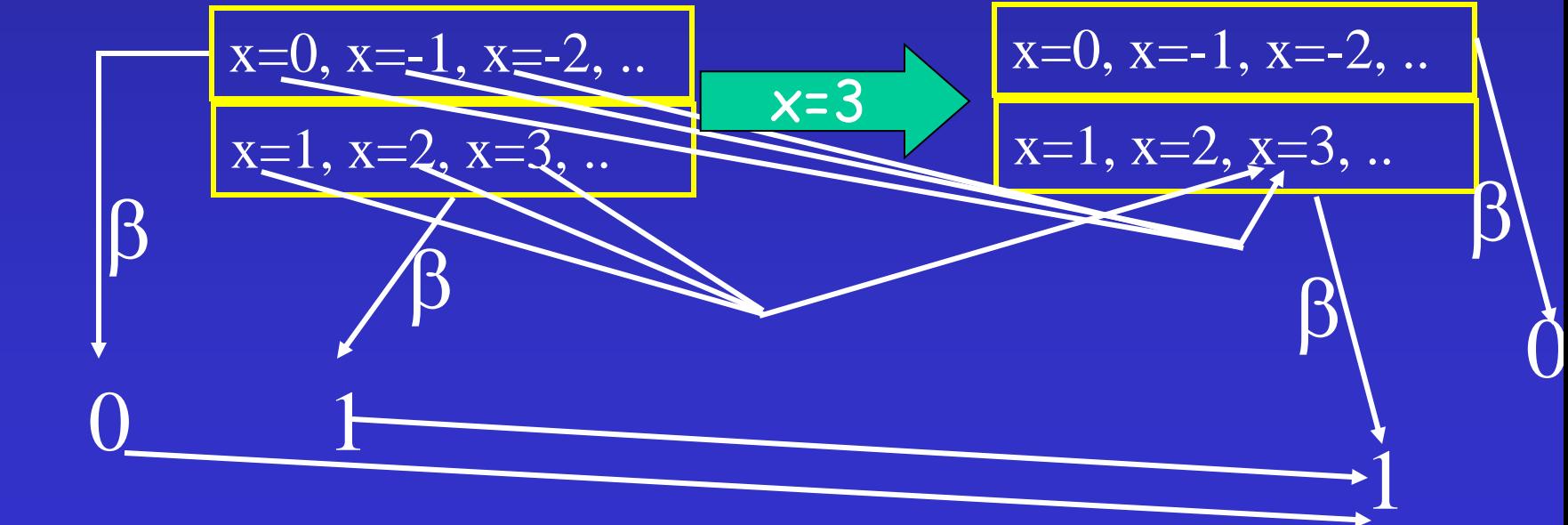

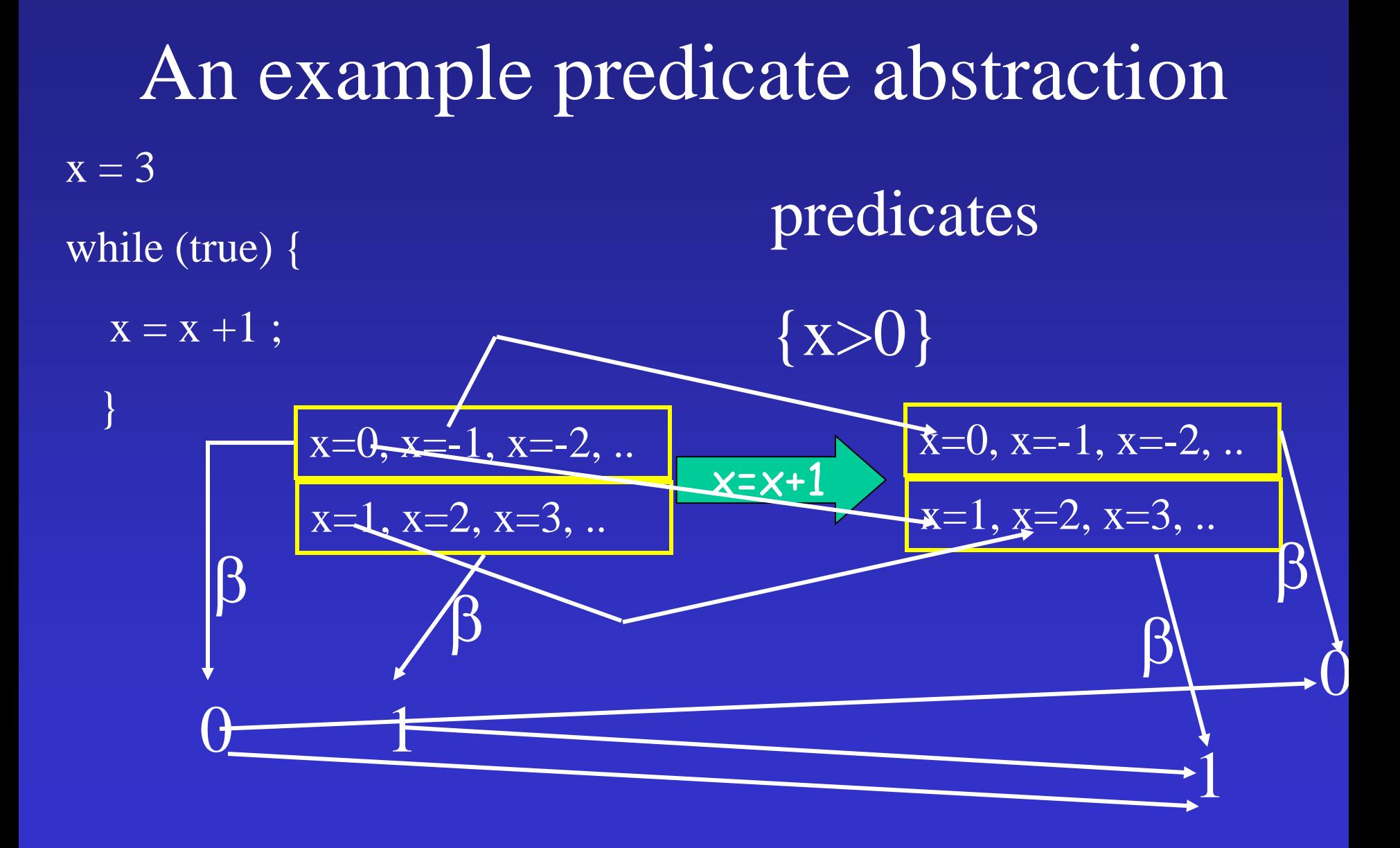

#### An example predicate abstraction

predicates  $\{x>0\}$ 

 $\overline{x} = 3$ while (true)  $\{ \{1\}$  ${1}$   $x = x + 1$ ;  ${1}$  }  $\{0, 1\}$ {1}

#### Shape Analysis as Abstract Interpretation

- Represent concrete stores as labeled directed graphs
	- $-$  2-valued structures  $\{0, 1\}$
	- Abstract away
		- Concrete locations
		- Primitive values
	- But unbounded
- Represent abstract stores as labeled directed graphs
	- $-$  3-vaued structures  $\{0, 1, \frac{1}{2}\}$
	- Several concrete nodes are represented by a summary node
	- Abstract away field correlations

#### Representing Concrete Stores by Logical Structures

- Parametric vocabulary
- Heap
	- $-Locations \approx Individuals$
	- Program variables  $\approx$  Unary relations
	- $-$  Fields  $\approx$  Binary relations

#### Representing Stores as Logical Structures (Example) n

 $u_1$  | 1  $u_2$  0  $u_3 \mid 0$  $u_4$  0  $u_5 \mid 0$ x  $u_1 \mid 0$  $u_2 \mid 0$  $u_3 \mid 1$  $u_4 \mid 0$  $u_5 \mid 0$ p

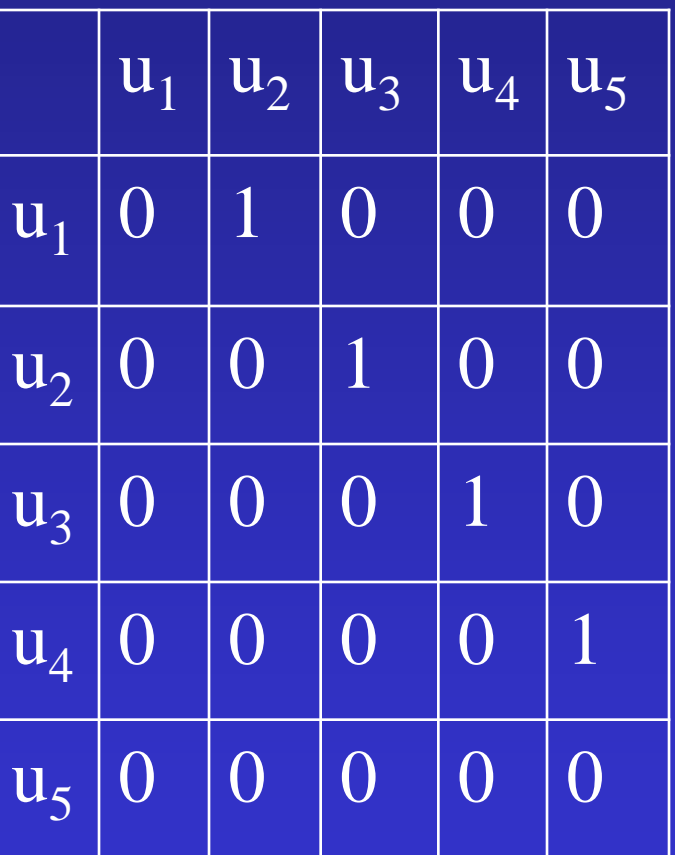

$$
x \longrightarrow \boxed{u1} \longrightarrow \boxed{u2} \longrightarrow \boxed{u3} \longrightarrow \boxed{u4} \longrightarrow \boxed{u5}
$$

Representing Abstract Stores by 3-Valued Logical Structures

- A join semi-lattice:  $0 \sqcup 1 = 1/2$
- $\{0, 1, \frac{1}{2}\}$  values for relations

# Canonical Abstraction  $(\beta)$

- Partition the individuals into equivalence classes based on the values of their unary relations
	- Every individual is mapped into its equivalence class
- Collapse binary relations via  $\Box$

 $-p^{S}(u'_{1}, u'_{2}) = \Box \{p^{B}(u_{1}, u_{2}) | f(u_{1})=u'_{1}, f(u_{2})=u'_{2}\}\}$ 

• At most 2<sup>A</sup> abstract individuals

 $x = NULL;$ while  $(...)$  do {  $t = \text{malloc}($ );  $t \rightarrow$ next=x;  $x = t$ 

 $\{$ 

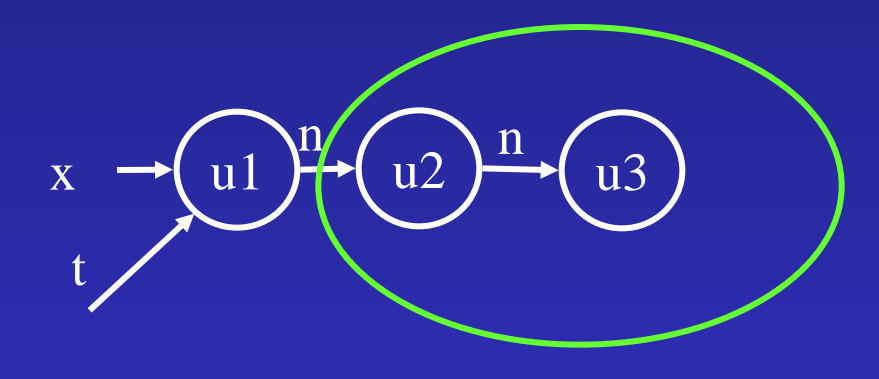

$$
x \rightarrow (u1) \cdot \frac{m}{2} \rightarrow (u2,3)
$$

 $x = NULL;$ while  $(...)$  do {  $t = \text{malloc}($ );  $t \rightarrow$ next=x;  $x = t$  $\left\{ \right\}$ 

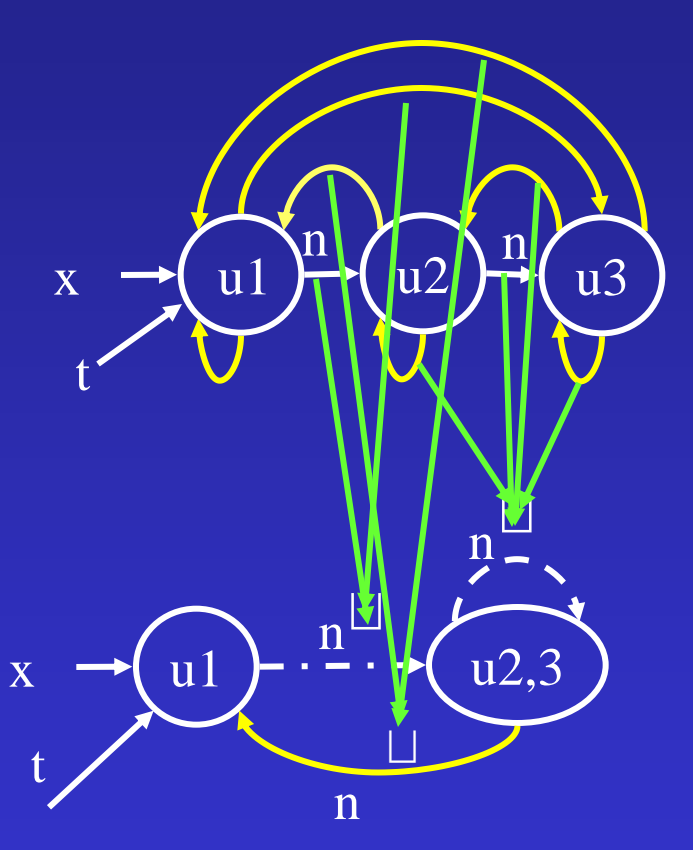

#### Canonical Abstraction and Equality

- Summary nodes may represent more than one element
- (In)equality need not be preserved under abstraction
- Explicitly record equality
- Summary nodes are nodes with eq(u, u)= $1/2$

#### **Canonical Abstraction and Equality**

 $x = NULL;$ while  $(...)$  do {  $t = \text{malloc}($ );  $t \rightarrow$ next=x;  $x = t$ 

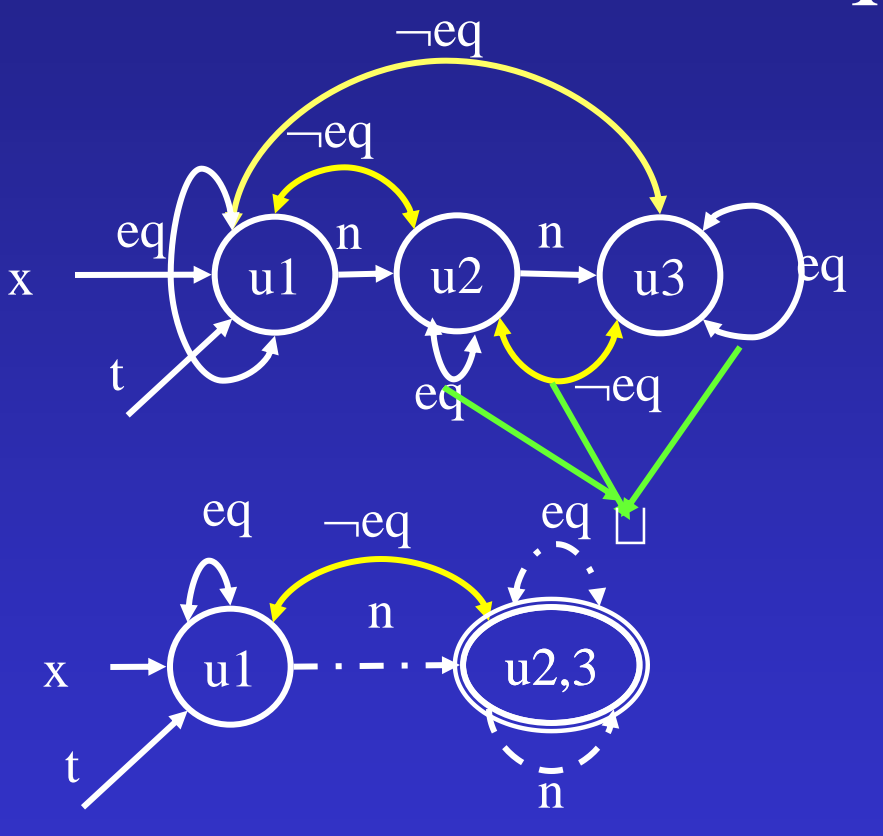

 $x = NULL;$ while  $(...)$  do {  $t = \text{malloc}($ );  $t \rightarrow$ next=x;  $x = t$  $\left\{ \right\}$ 

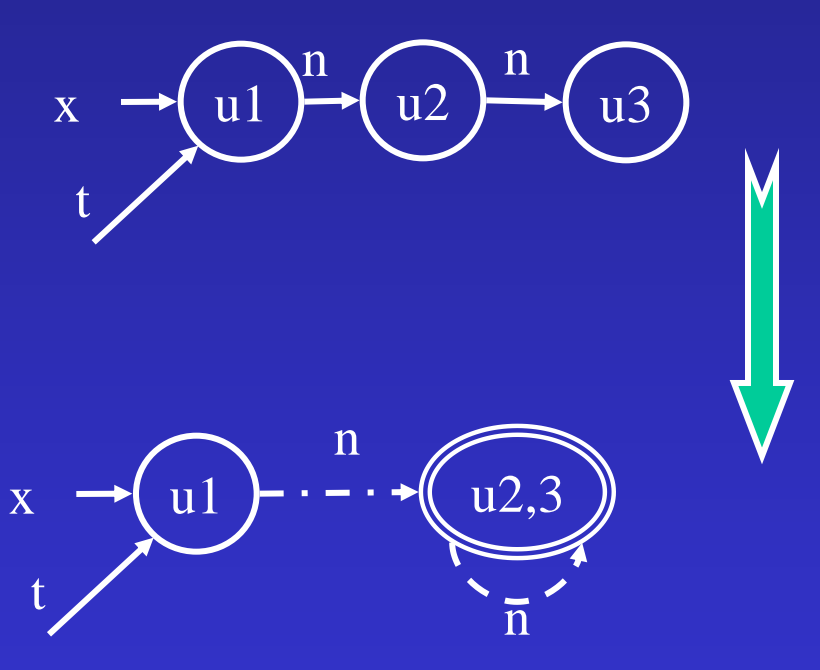

- Partition the individuals into equivalence classes based on the values of their unary relations
	- Every individual is mapped into its equivalence class
- Collapse relations via  $\Box$

 $-p^{S}(u'_{1},...,u'_{k}) = \Box \{p^{B}(u_{1},...,u_{k}) | f(u_{1})=u'_{1},...,f(u'_{k})=u_{k}) \}$ 

• At most 2<sup>A</sup> abstract individuals

 $x = NULL;$ while  $(...)$  do {  $t = \text{malloc}($ );  $t \rightarrow$ next=x;  $x = t$ 

 $\left\{ \right\}$ 

$$
x \longrightarrow (u1)^n \longrightarrow (u2)^n \longrightarrow (u3)
$$

 $\mathbf n$  $\mathbf{u}1$  $\overline{u2,3}$  $\mathbf X$  $\overline{\overline{n}}$ 

#### **Limitations**

• Information on summary nodes is lost

### Increasing Precision

- Global invariants
	- User-supplied, or consequence of the semantics of the programming language
- Record extra information in the concrete interpretation
	- Tunes the abstraction
	- Refines the concretization
- Naturally expressed in FOTC

#### **Heap Sharing relation**  $is(v) = \exists v_1, v_2$ :  $n(v_1, v) \wedge n(v_2, v) \wedge v_1 \neq v_2$

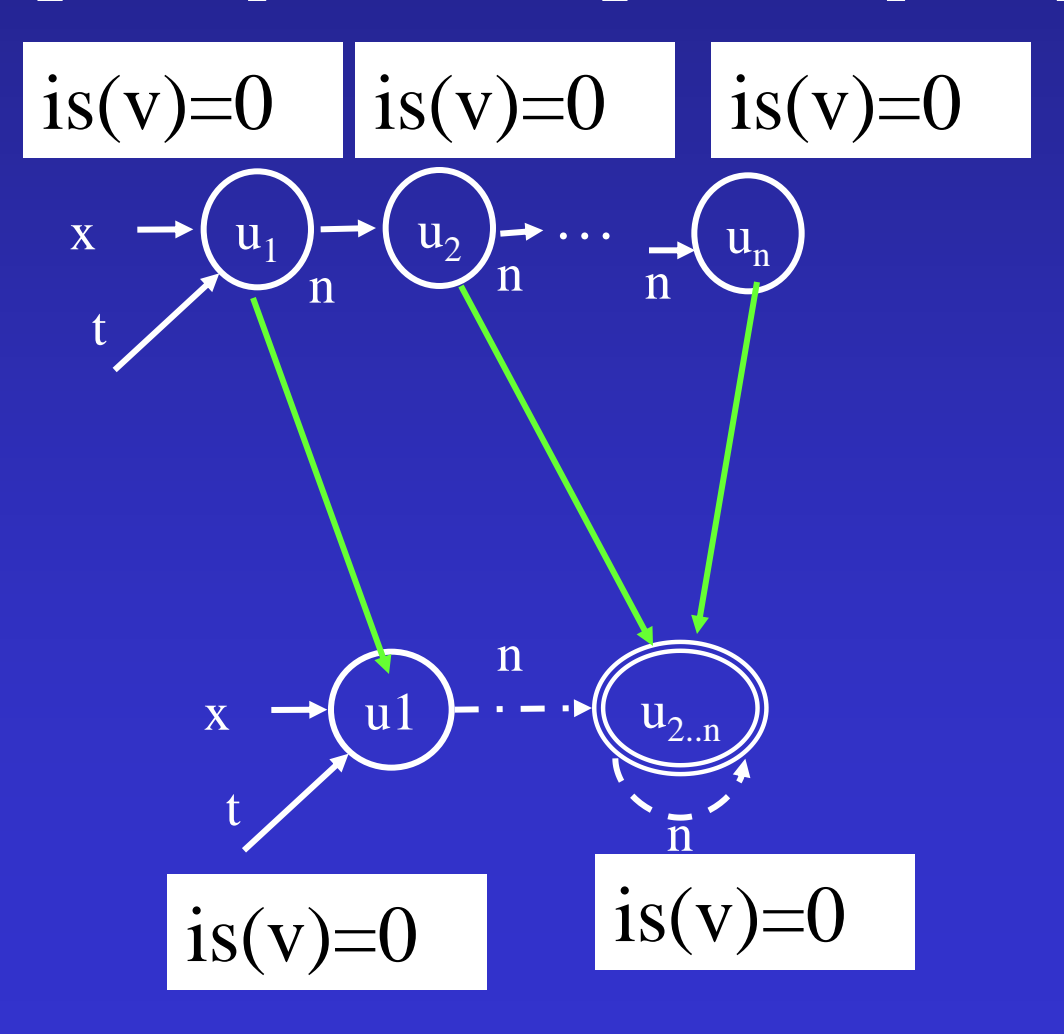

#### **Heap Sharing relation**  $is(v) = \exists v_1, v_2$ :  $n(v_1, v) \wedge n(v_2, v) \wedge v_1 \neq v_2$

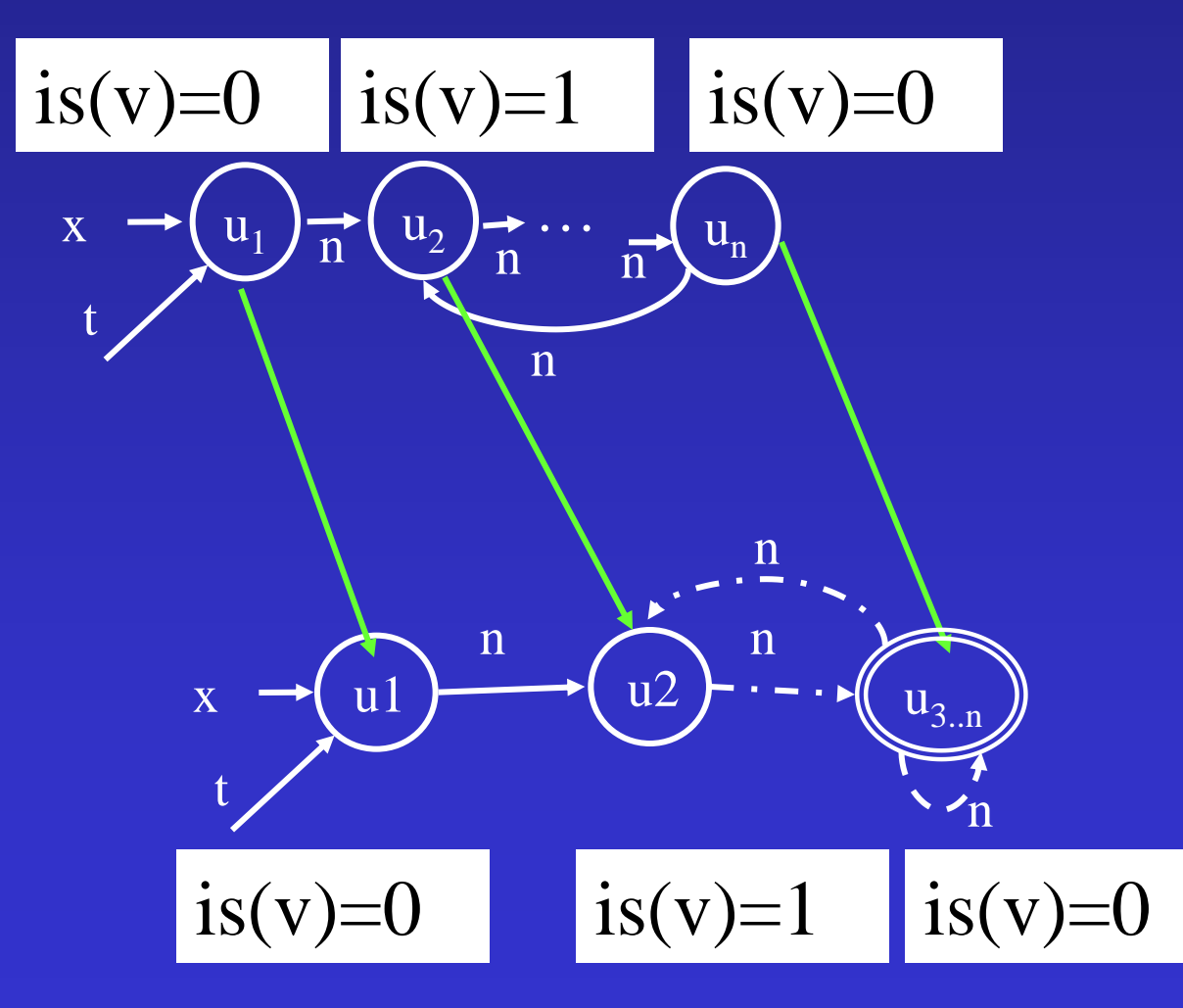

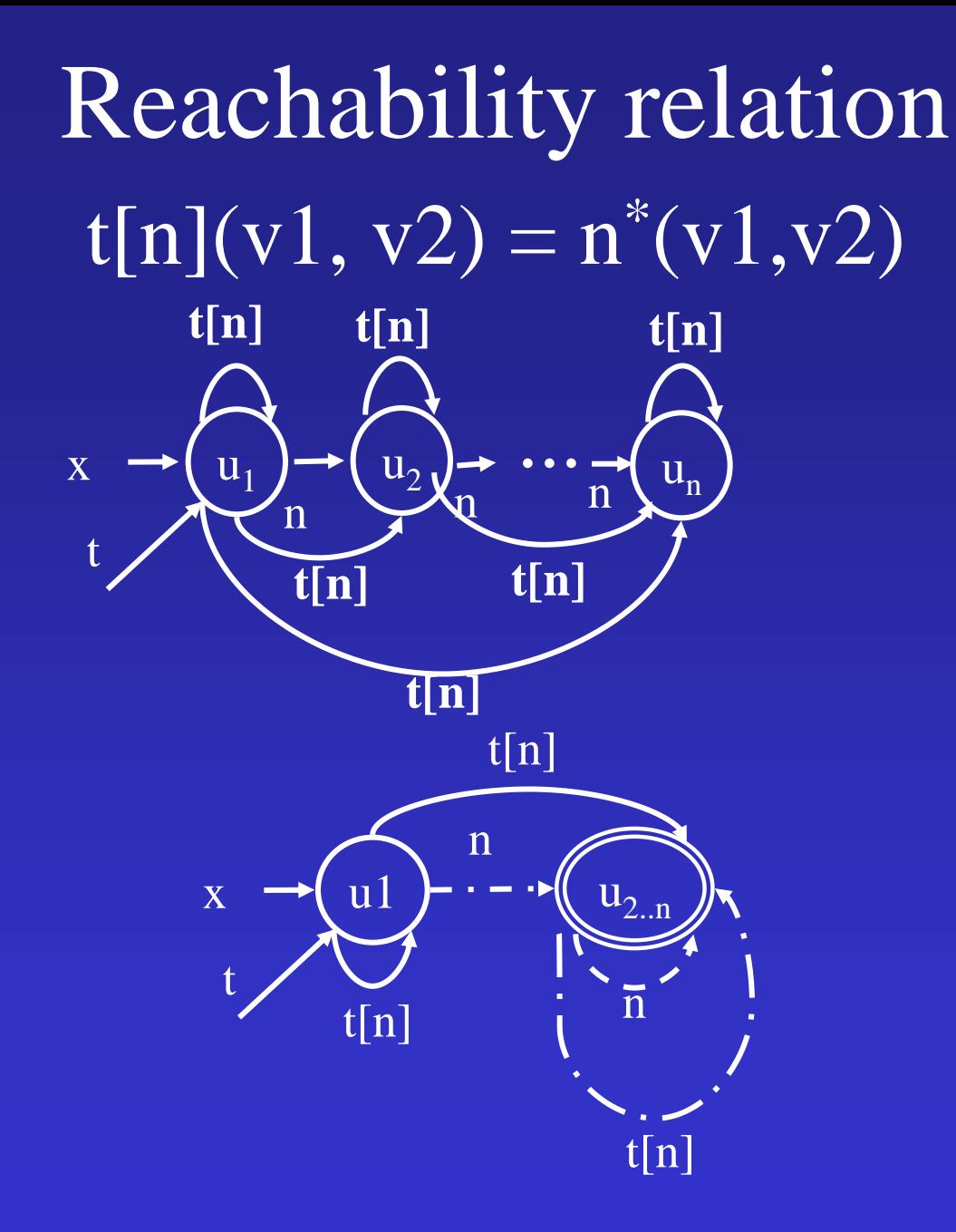

## List Segments

u x  $u_2$   $\rightarrow$   $u_3$   $\rightarrow$   $u_4$   $\rightarrow$   $u_5$   $\rightarrow$   $u_6$   $\rightarrow$   $u_7$   $\rightarrow$   $u_8$ y

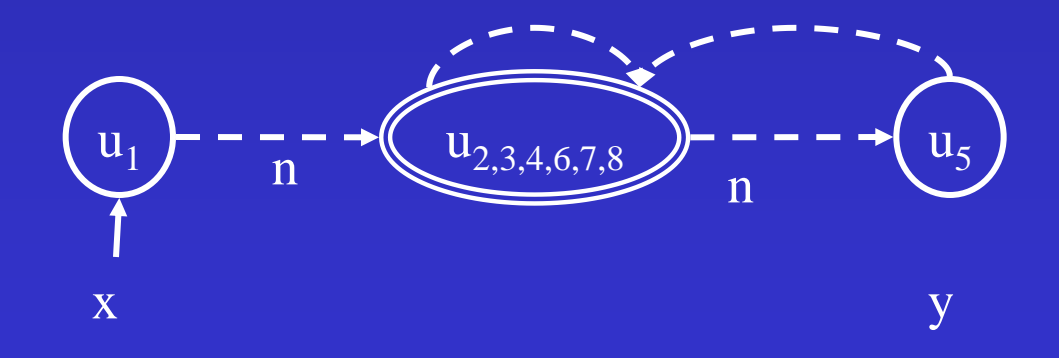

#### Reachability from a variable

•  $r[n,y](v) = \exists w: y(w) \wedge n^*(w, v)$ 

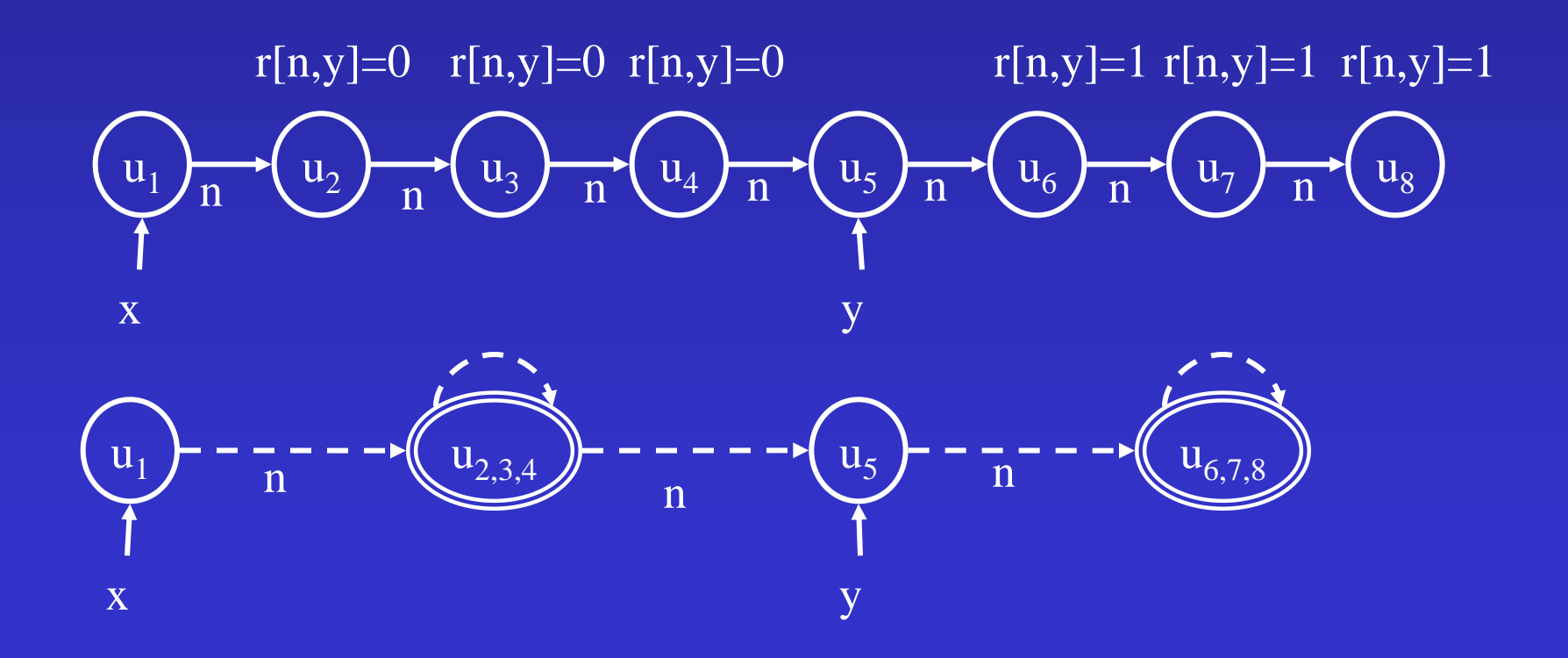

#### Additional Instrumentation relations

- in $Order(v) = \forall w: n(v, w) \rightarrow data(v) \leq data(w)$
- $c_{\text{fb}}(v) \equiv \forall w: f(v, w) \rightarrow b(w, v)$
- tree $(v)$
- dag $(v)$
- Weakest Precondition [Ramalingam, PLDI'02]
- Learned via Inductive Logic Programming [Loginov, CAV'05]
- Counterexample guided refinement

# Most Precise Abstract Transformer [Cousot, Cousot POPL 1979]

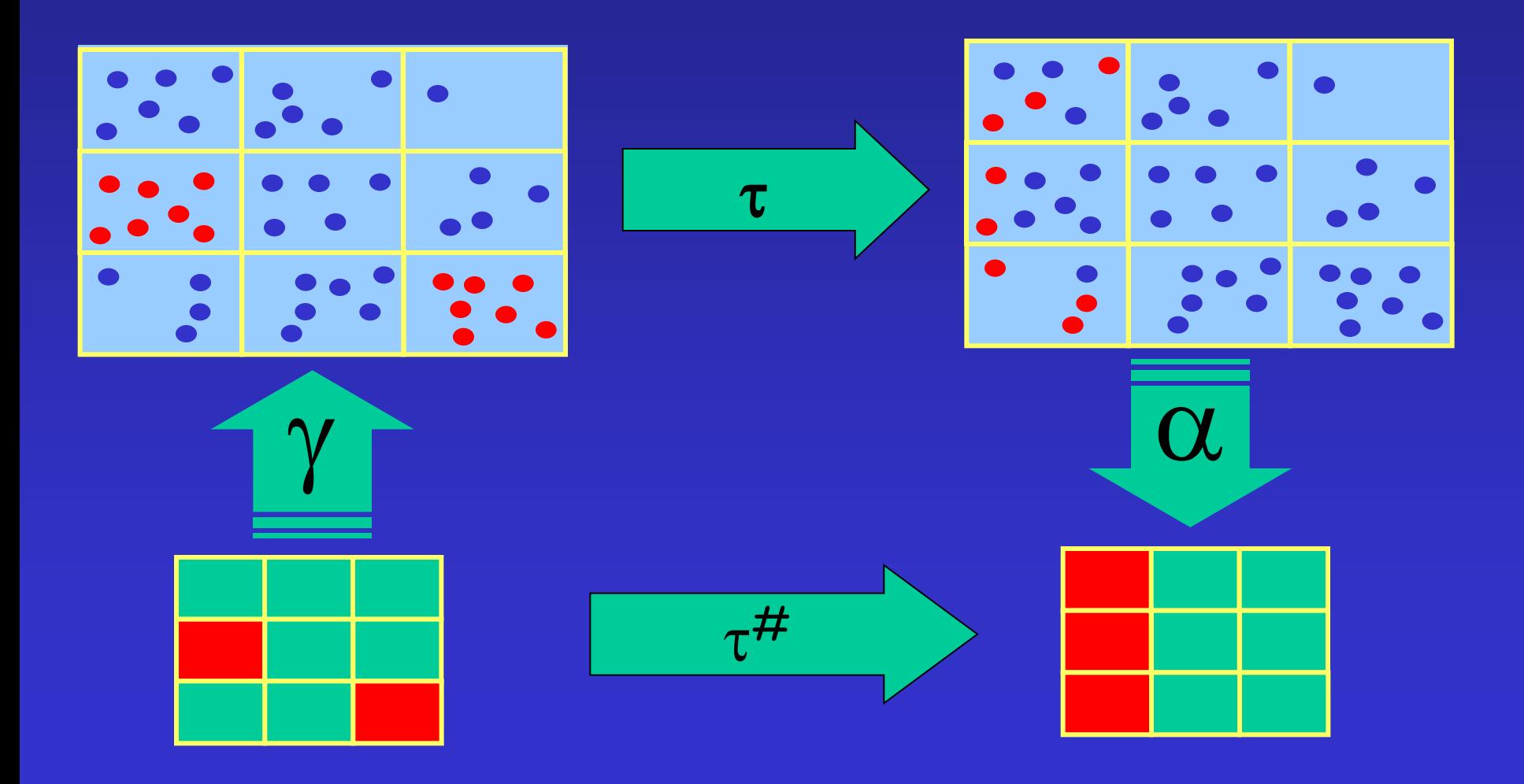

#### Partial Concretization

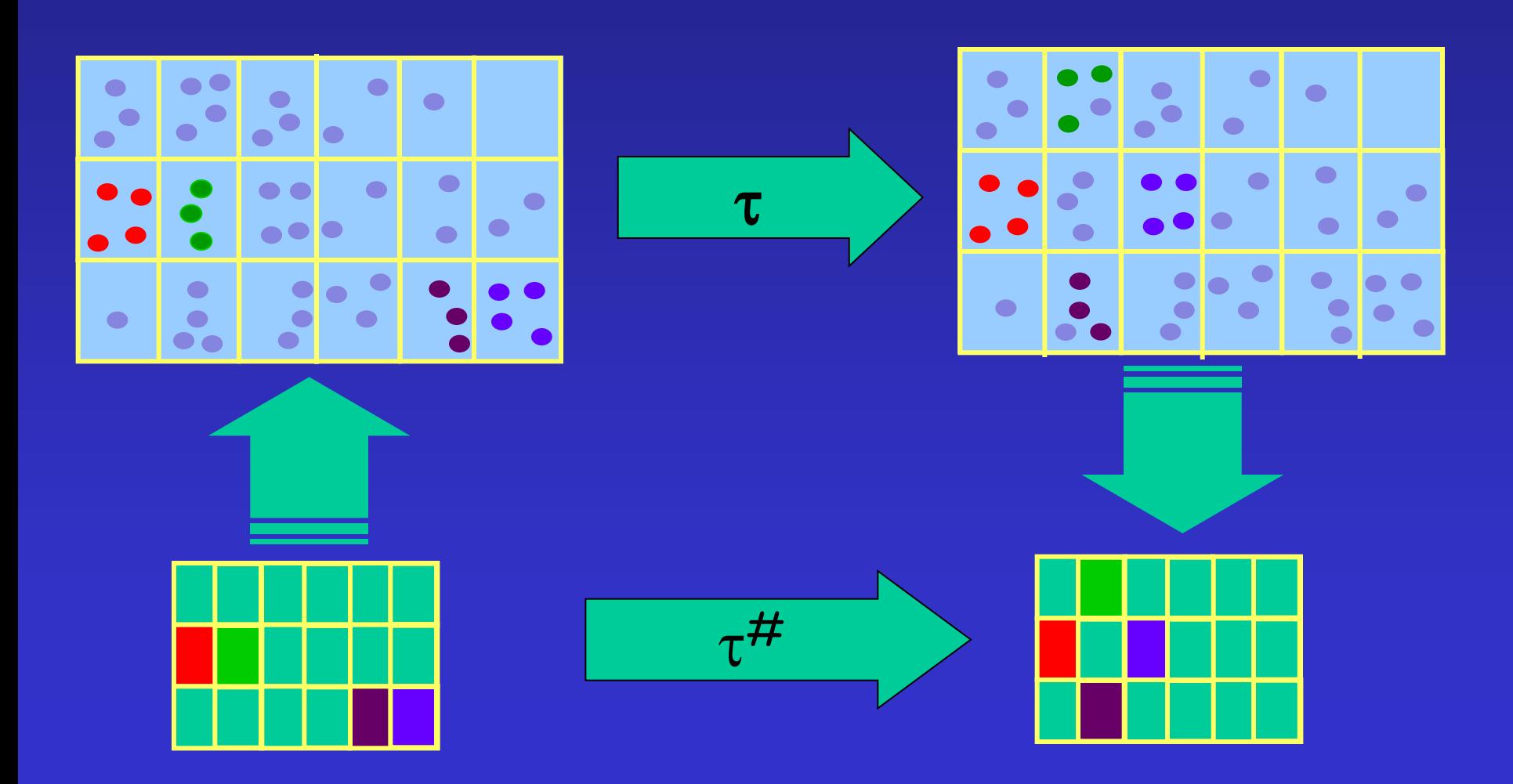

# Partial Concretization

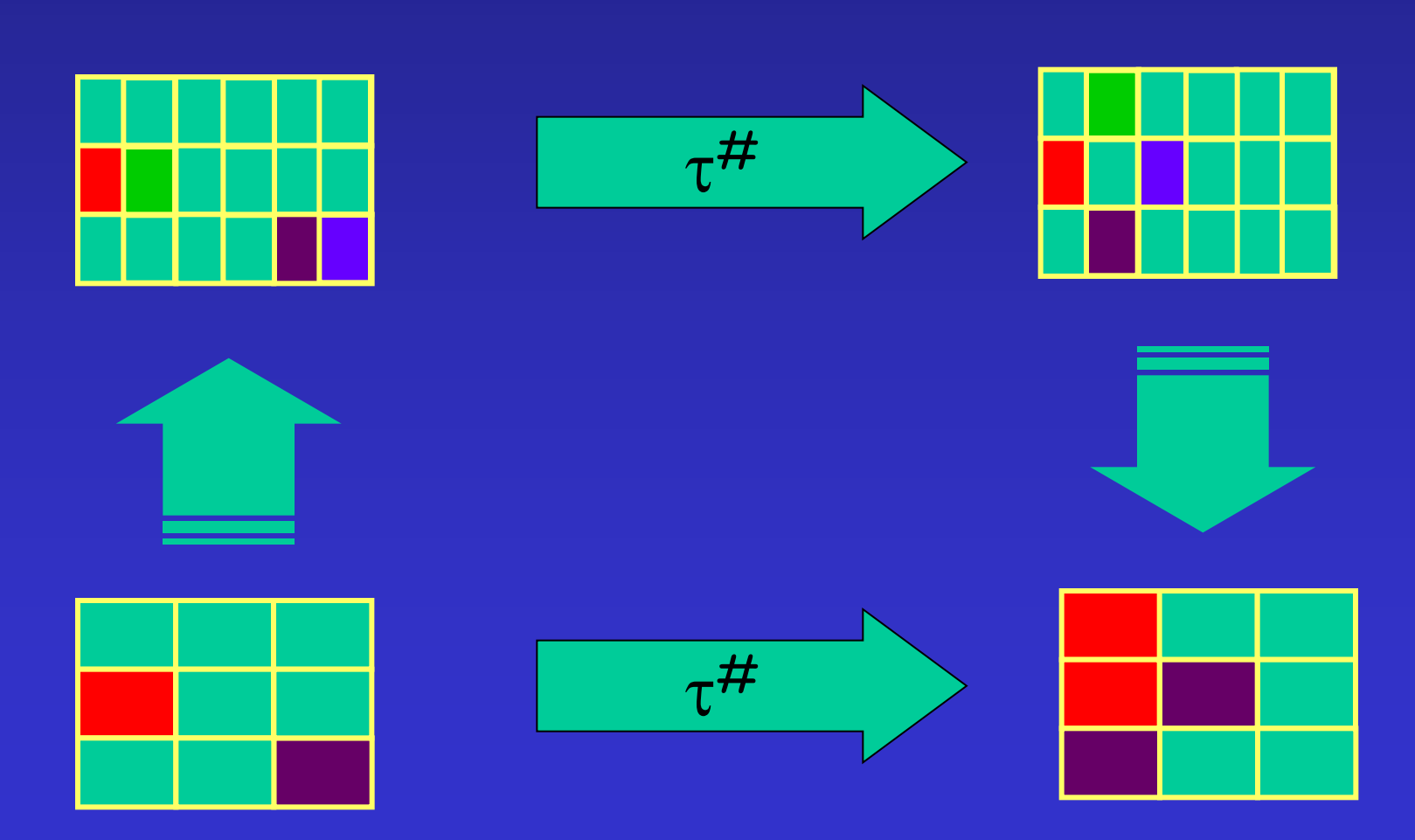

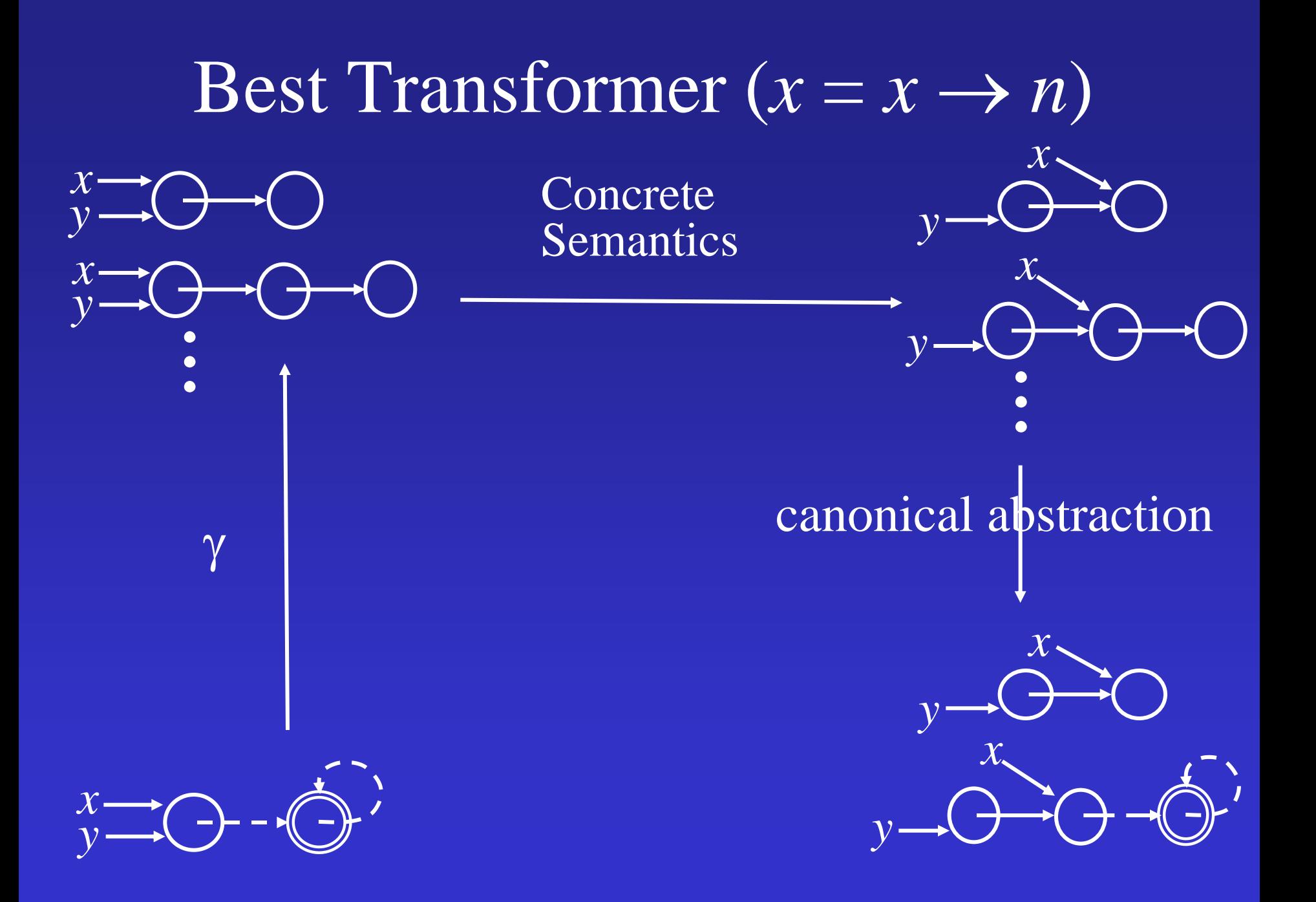

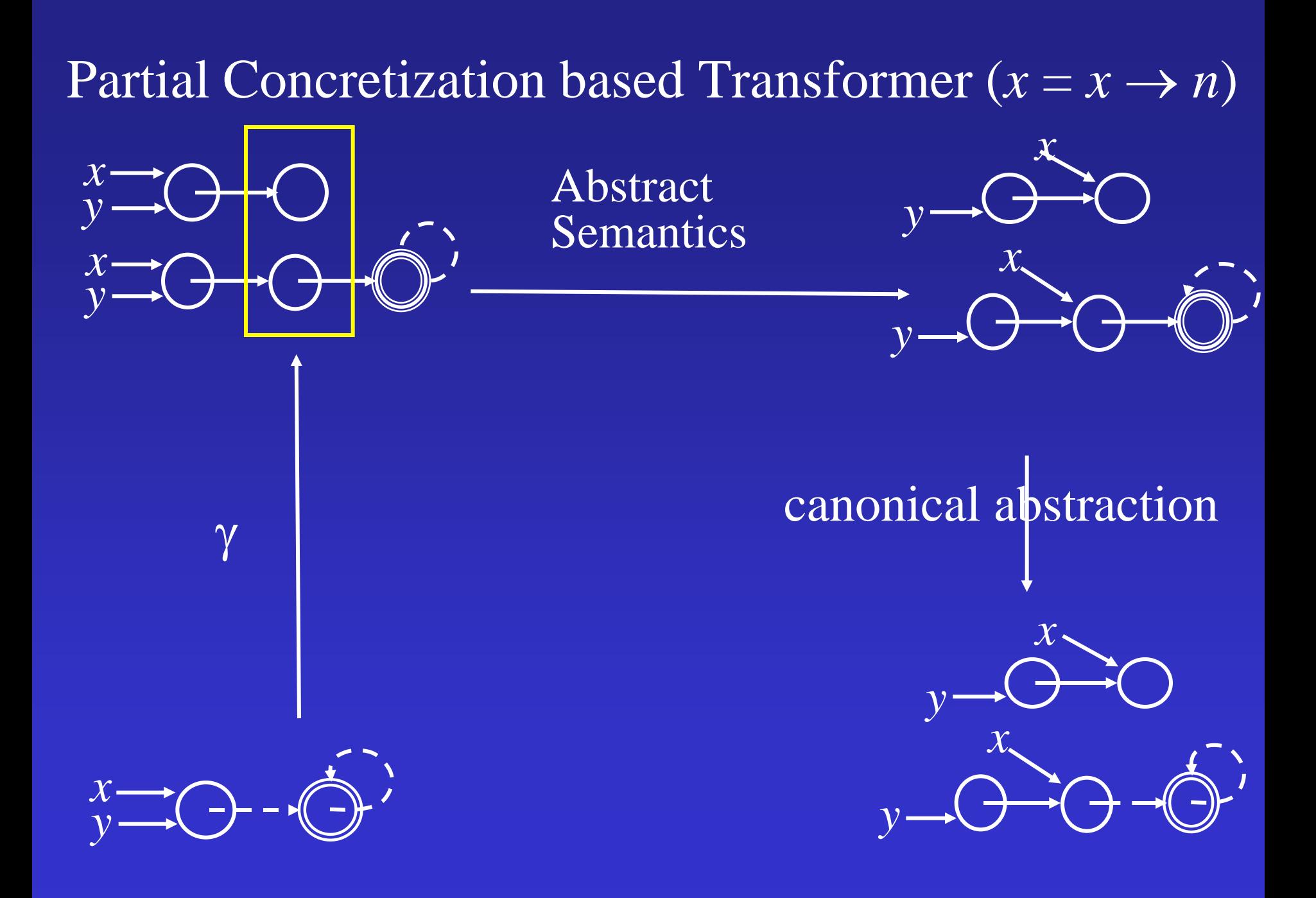

#### Partial Concretization

- Employed in other shape analysis algorithms [Distefano, TACAS'06, Evan, SAS'07, POPL'08]
- Soundness is immediate
- Can even guarantee precision under certain conditions [Lev-Ami, VMCAI'07]
- Locally refine the abstract domain per statement

#### Non-Fixed-Partition

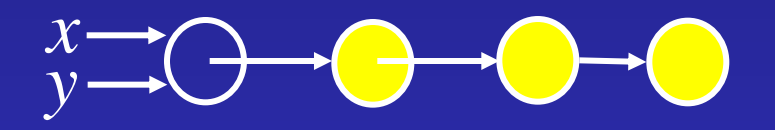

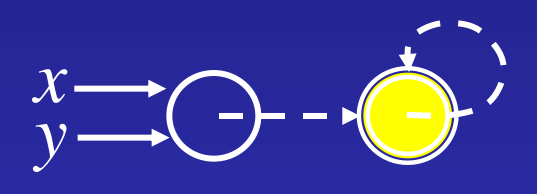

 $\overline{x} = \overline{x} \rightarrow n$ 

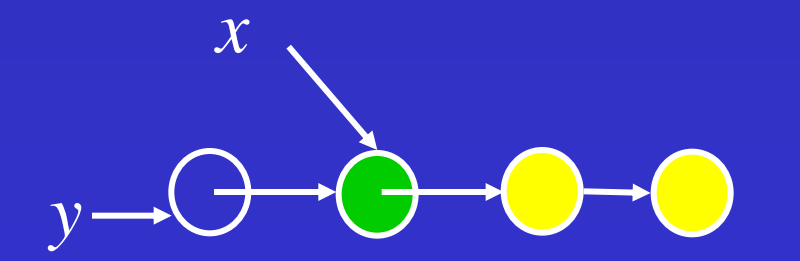

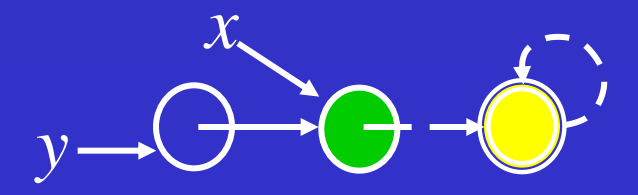

## Shape Analysis

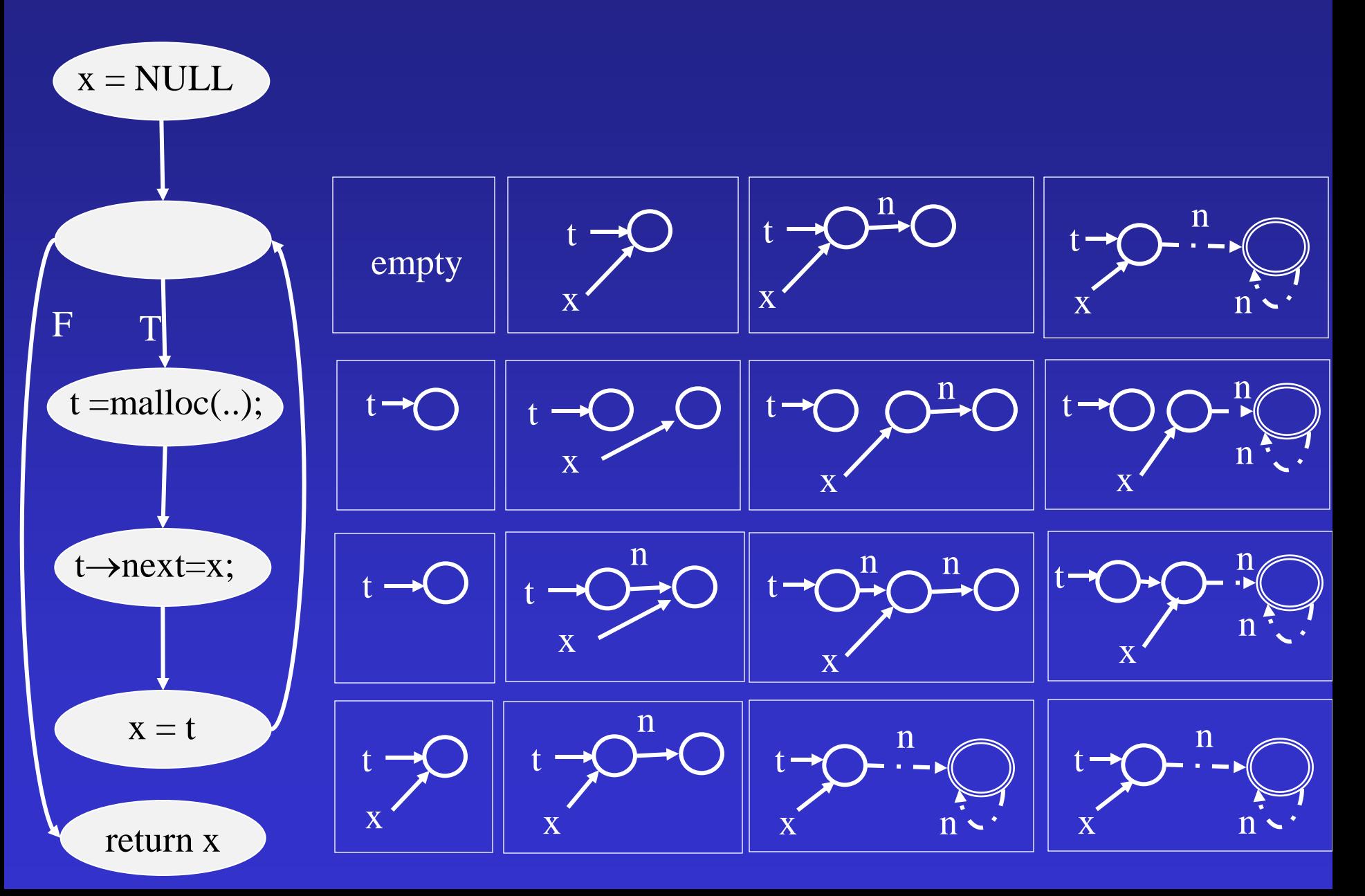

#### [TOPLAS'02, Lev-Ami, SAS'00]

- Concrete transformers using first order formulas
- Effective algorithms for computing transformers
	- Partial concretization
	- 3-valued logic Kleene evaluation
	- Finite differencing & incremental algorithms [Reps, ESOP'03]
- A parametric yacc like system[TVLA]
	- http://www.cs.tau.ac.il/~tvla

# Applications

Proving Correctness of Sorting Implementations (Lev-Ami, Reps, S, Wilhelm ISSTA 2000)

- Partial correctness
	- The elements are sorted
	- The list is a permutation of the original list
- Termination
	- At every loop iterations the set of elements reachable from the head is decreased

#### Sortedness

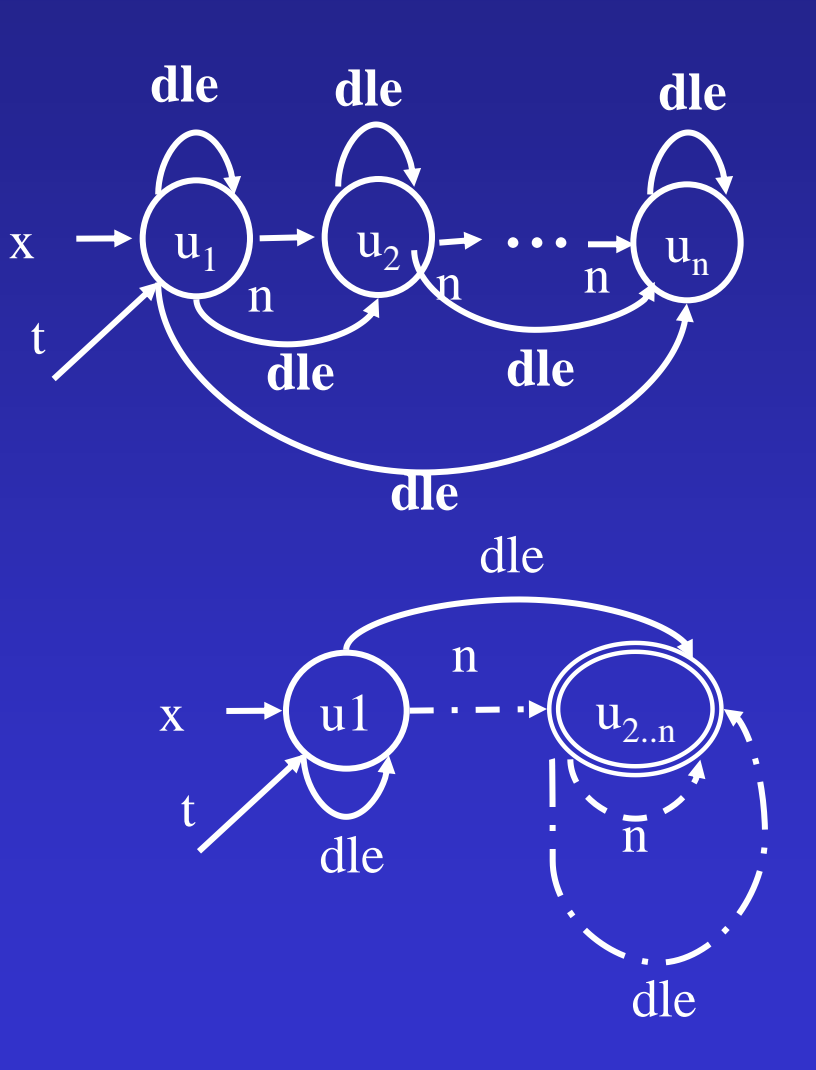

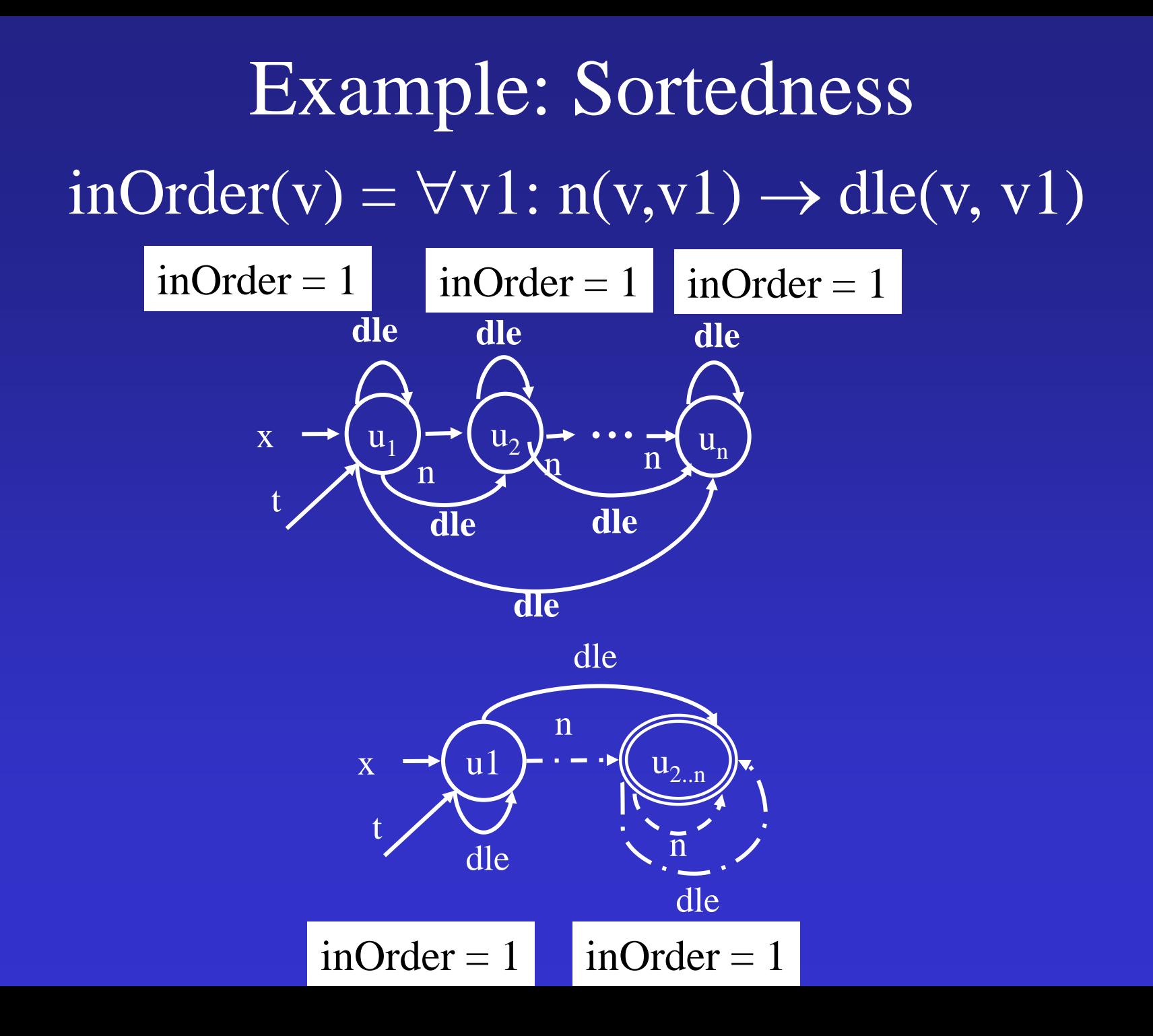

#### Example: InsertSort

typedef struct list\_cell { int data; struct list\_cell \*n; } \*List;

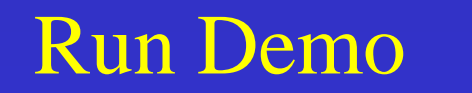

```
List InsertSort(List x) {
List r, pr, rn, l, pl; r = x; pr = NULL;
   while (r := NULL) {
       l = x; rn = r \rightarrow n; pl = NULL;
       while (l := r) {
          if (l \rightarrow data > r \rightarrow data) {
              pr \rightarrow n = rn; r \rightarrow n = l;if (p) == NULL x = r;
              else pl \rightarrow n = r;
              r = pr; break;
\left\{\begin{array}{cc} 1 & 0 \\ 0 & 0 \end{array}\right\}pl = 1; l = l \rightarrow n;
\left\{\begin{array}{c} \begin{array}{c} \begin{array}{c} \end{array} \\ \begin{array}{c} \end{array} \end{array}\right\}pr = r; r = rn;
 }
    return x; 
}
```
#### Example: InsertSort

typedef struct list\_cell { int data; struct list\_cell \*n; } \*List;

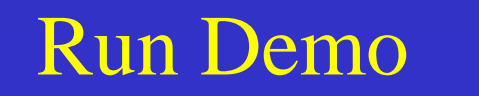

List InsertSort(List x) { if  $(x == NULL)$  return NULL  $pr = x$ ;  $r = x$ ->n; while  $(r = NULL)$  {  $pl = x$ ;  $rn = r \rightarrow n$ ;  $l = x \rightarrow n$ ; while  $(l := r)$  {  $pr\rightarrow n = rn$ ;  $r \rightarrow n = 1;$  $p$ l->n = r;  $r = pr;$  break;  $\begin{matrix} \cdot & \cdot & \cdot \end{matrix}$  $pl = 1$ ;  $l = l$ ->n; }  $pr = r$ ;  $r = rn;$ }

14

#### Verification of Safety Properties (PLDI'02, 04) The *Canvas* Project (with IBM Watson) (*C*omponent *A*nnotation, *V*erification *a*nd *S*tuff)

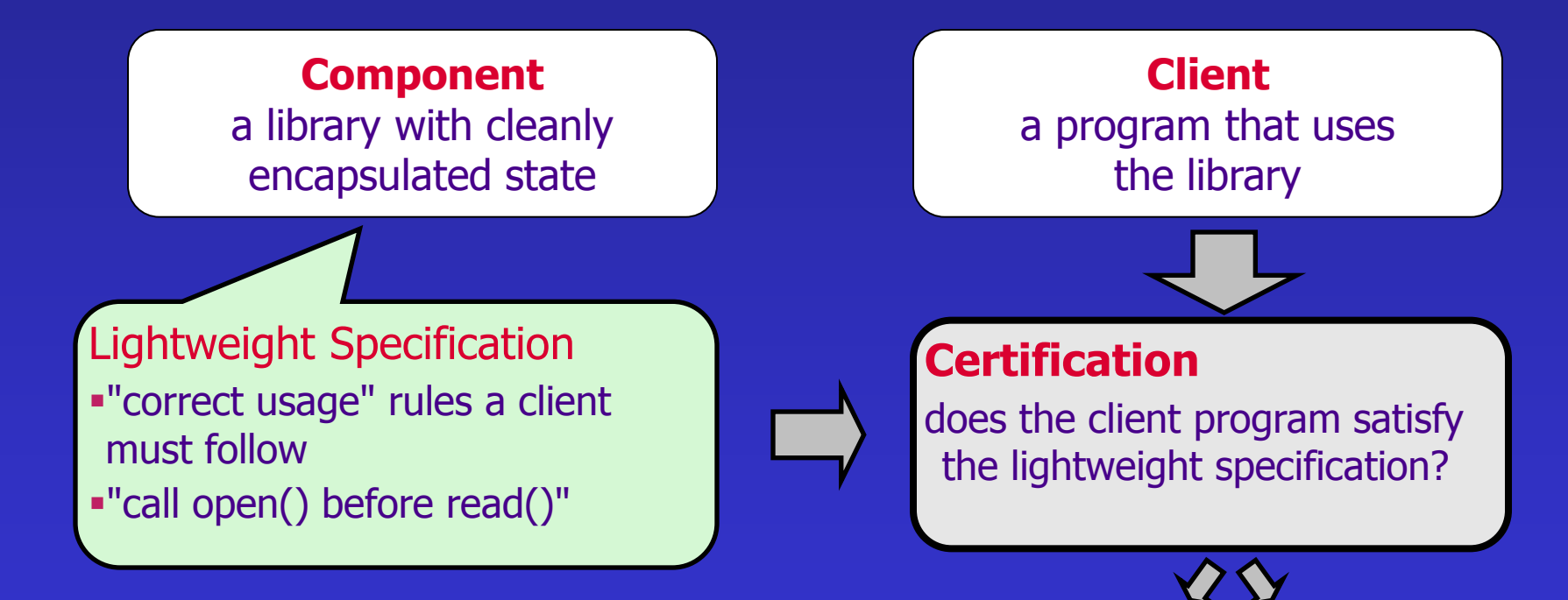

# Prototype Implementation

- Applied to several example programs – Up to 5000 lines of Java
- Used to verify
	- Absence of concurrent modification exception
	- JDBC API conformance
	- IOStreams API conformance

#### **Analysis Times**

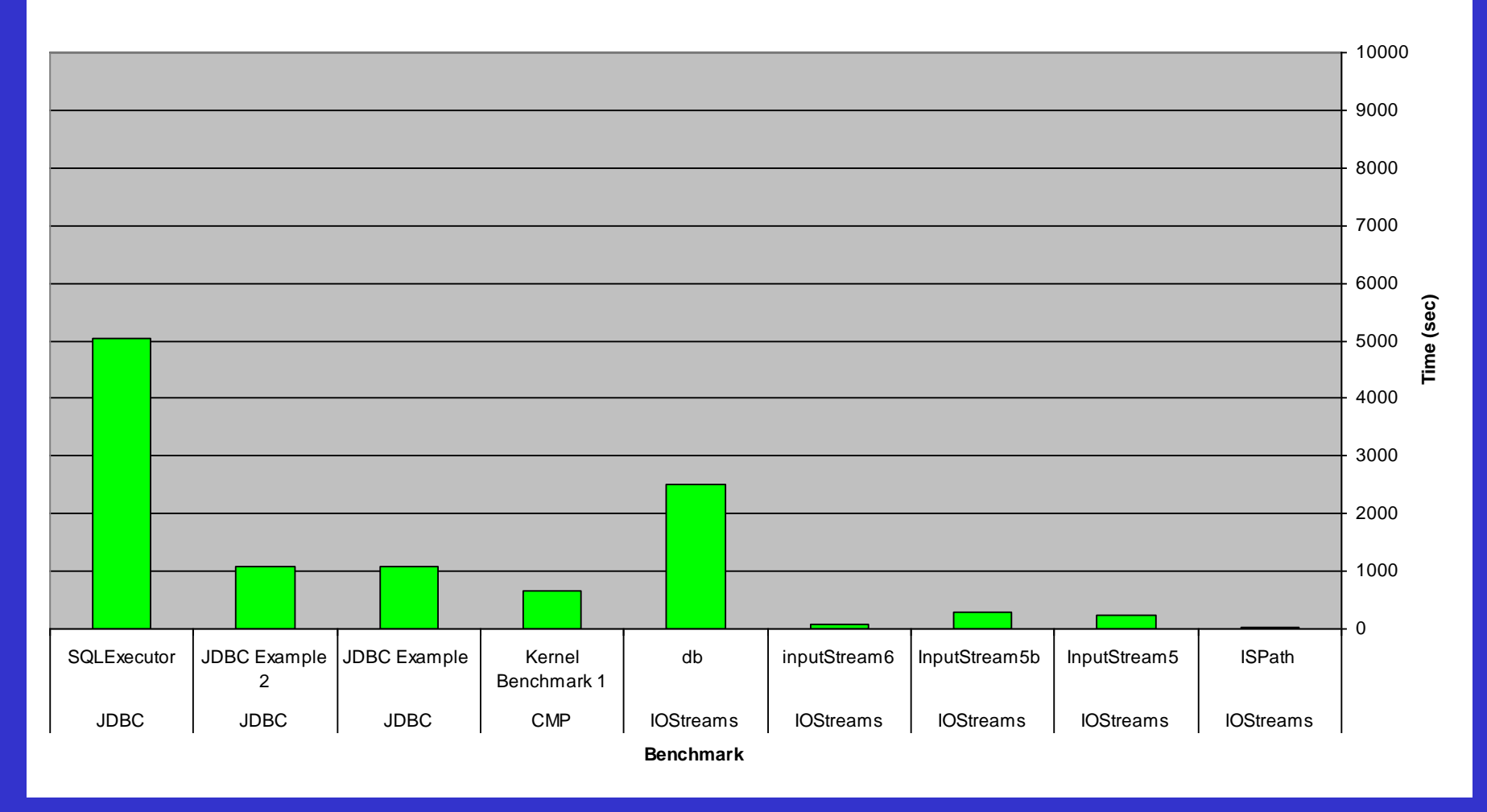

# **Concurrency**

- Models threads as ordinary objects [Yahav, POPL'01]
- Thread-modular shape analysis [Gotsman, PLDI'07]
- Heap decomposition [Manevich, SAS'08]
- Thread quantification [Berdine, CAV'08]
- Enforcing a locking regime [Rinetzkey]

# Correctness of concurrent ADT implementations [Amit CAV'07, Berdine, CAV'08]

- Small pointer manipulation programs
- Fine grained concurrency
- Benign data races
- Error prone
- Interesting properties
	- Memory safety
	- Partial correctness
	- Linearizability
	- Liveness

#### Treiber's Non-blocking Stack

```
[1] void push(Stack *S, data_type v) {
[2] Node *x = alloc(sizeof(Node));
[3] x - >d = v;[4] do {
[5] Node *t = S->Top;
[6] x-\lambda n = t;[7] } while (!CAS(&S->Top,t,x));
[8] }
```

```
[9] data_type pop(Stack *S){
[10] do {
[11] Node *t = S->Top;
[12] if (t == NULL)
[13] return EMPTY;
[14] Node *s = t->n;
[15] data type r = s-\lambda d;
[16] } while (!CAS(&S->Top,t,s));
[17] return r;
[18] }
```
# **Experimental results**

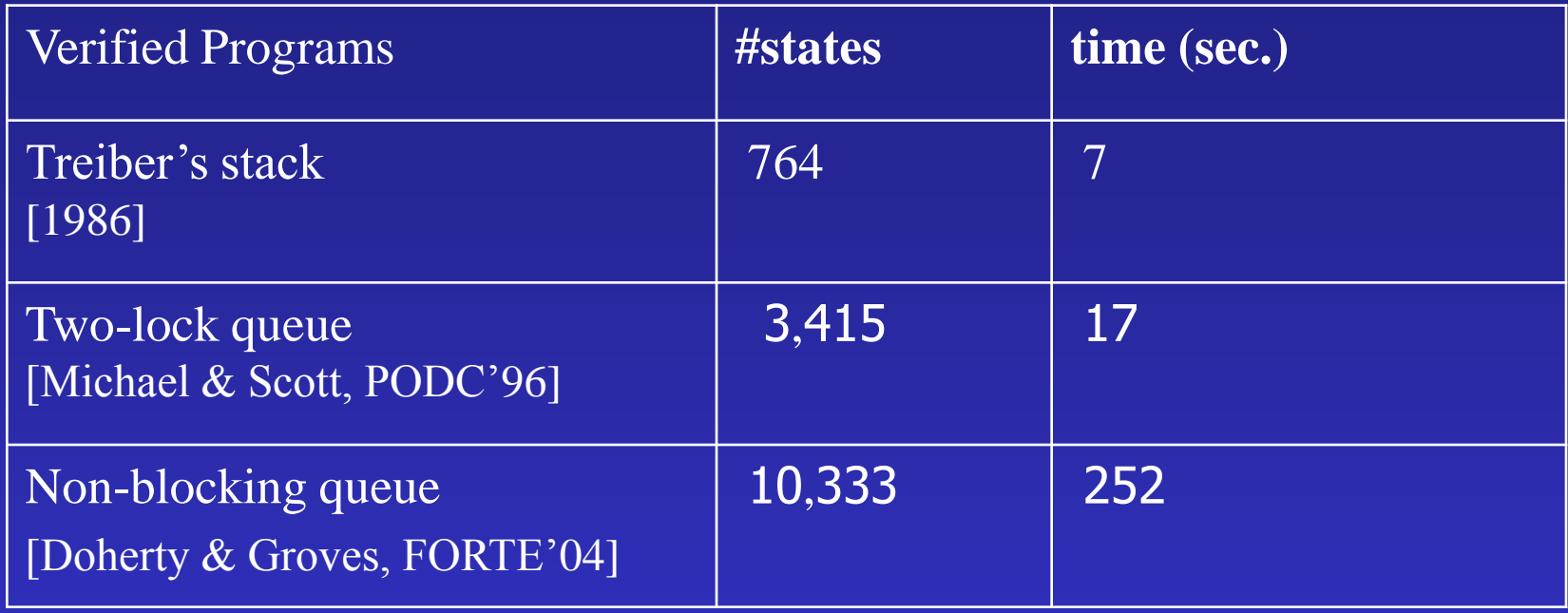

 **First automatic verification of linearizability for unbounded number of threads**

# Handling Larger Programs

- Staged analysis
- Handling procedures
- Specialized abstractions
	- Counterexample guided refinement [McMillan, POPL'08]
- Coercer abstractions
	- Weaker summary nodes [Arnold, SAS'06]
	- Special join operator [Manevich, SAS'04, TACAS'07, SAS'08, Yang'08]
	- Heterogeneous abstractions [Yahav, PLDI'04]
- Implementation techniques
	- Optimizing transformers [Bogodlov, CAV'07]
	- Optimizing GC
	- Reducing static size
	- Partial evaluation
	- Persistent data structures [Manevich, SAS'04]

– …

## Handling Procedures

- Complicated sharing patterns [Rinetzky, CC'01]
- Relational shape analysis [Jeannet, SAS'04]
- New semantics for procedures (Cutpoints) [Rinetzky, POPL'05]
- Tabulation for cutpoint free programs [Rinetzky, SAS'05]
- Handling cutpoints [Gotsman, SAS'06]
- Modularity [Rinezky, ESOP'07]

#### How to tabulate procedures?

- Procedure  $\equiv$  input/output relation
	- Not reachable  $\rightarrow$  Not effected
	- proc: local (= reachable) heap  $\rightarrow$  local heap

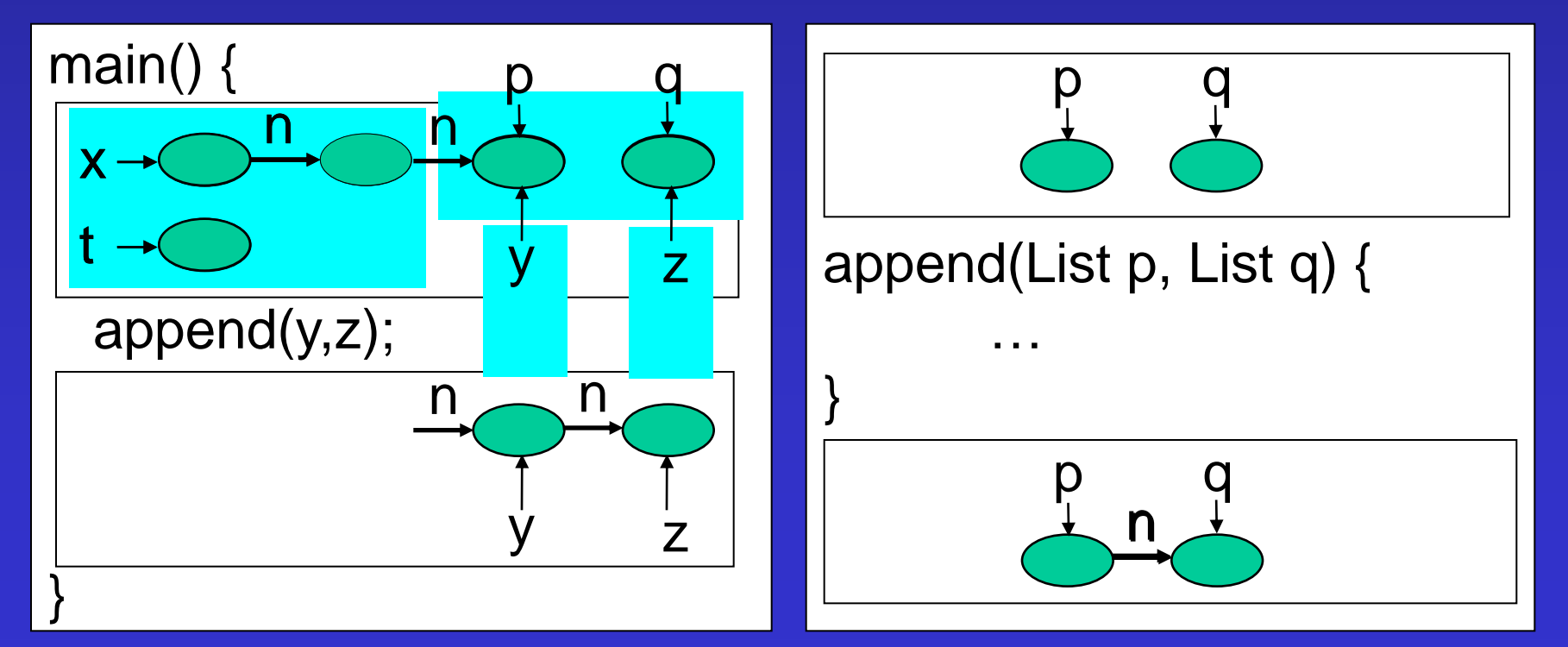

#### How to handle sharing?

• External sharing may break the functional view

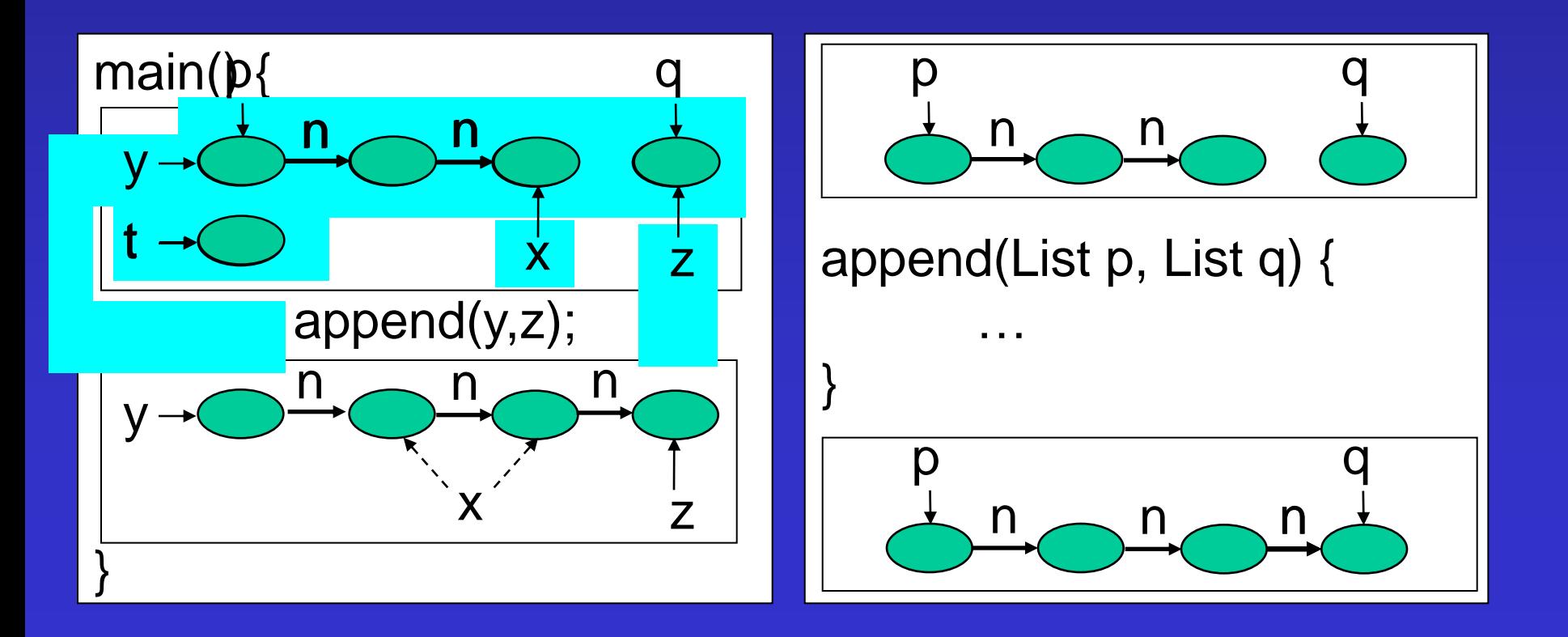

#### What's the difference?

#### **1 st Example 2**

#### **nd Example**

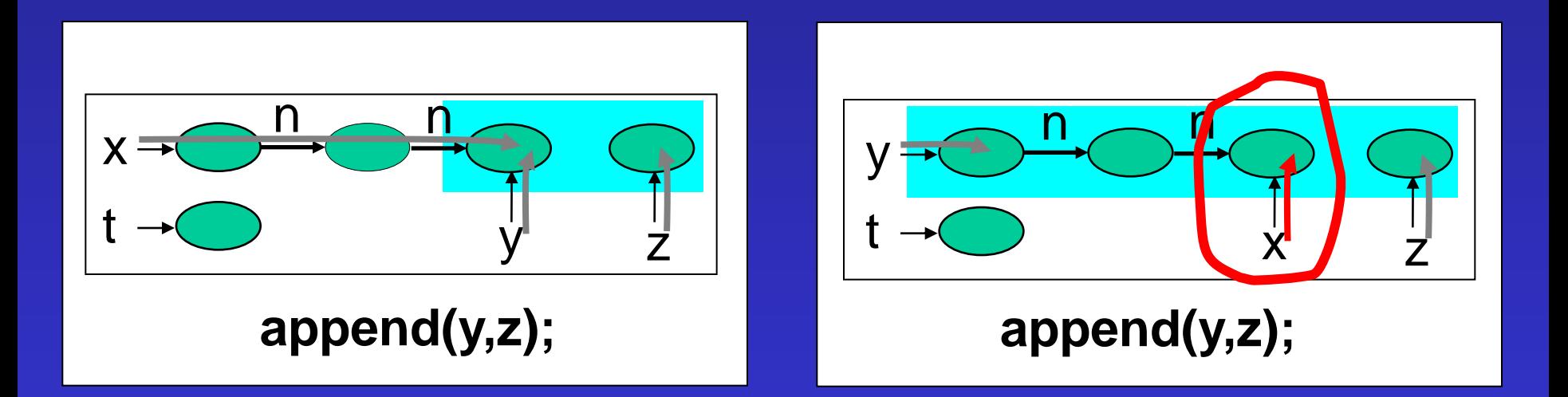

# Cutpoints

- An object is a **cutpoint** for an invocation
	- Reachable from actual parameters
	- Not pointed to by an actual parameter
	- Reachable without going through a parameter

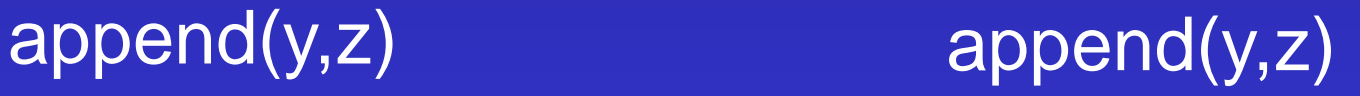

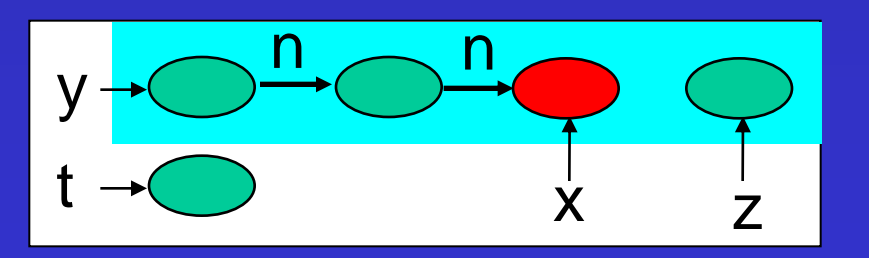

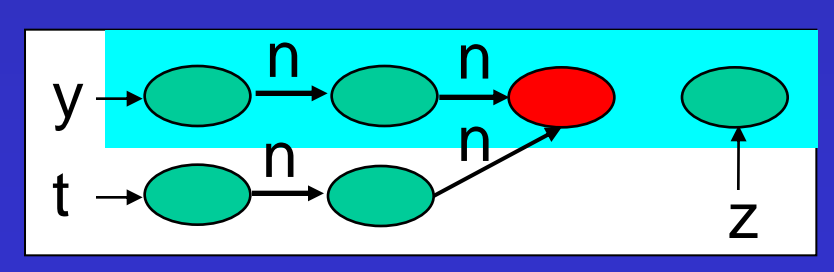

#### Introducing local heap semantics

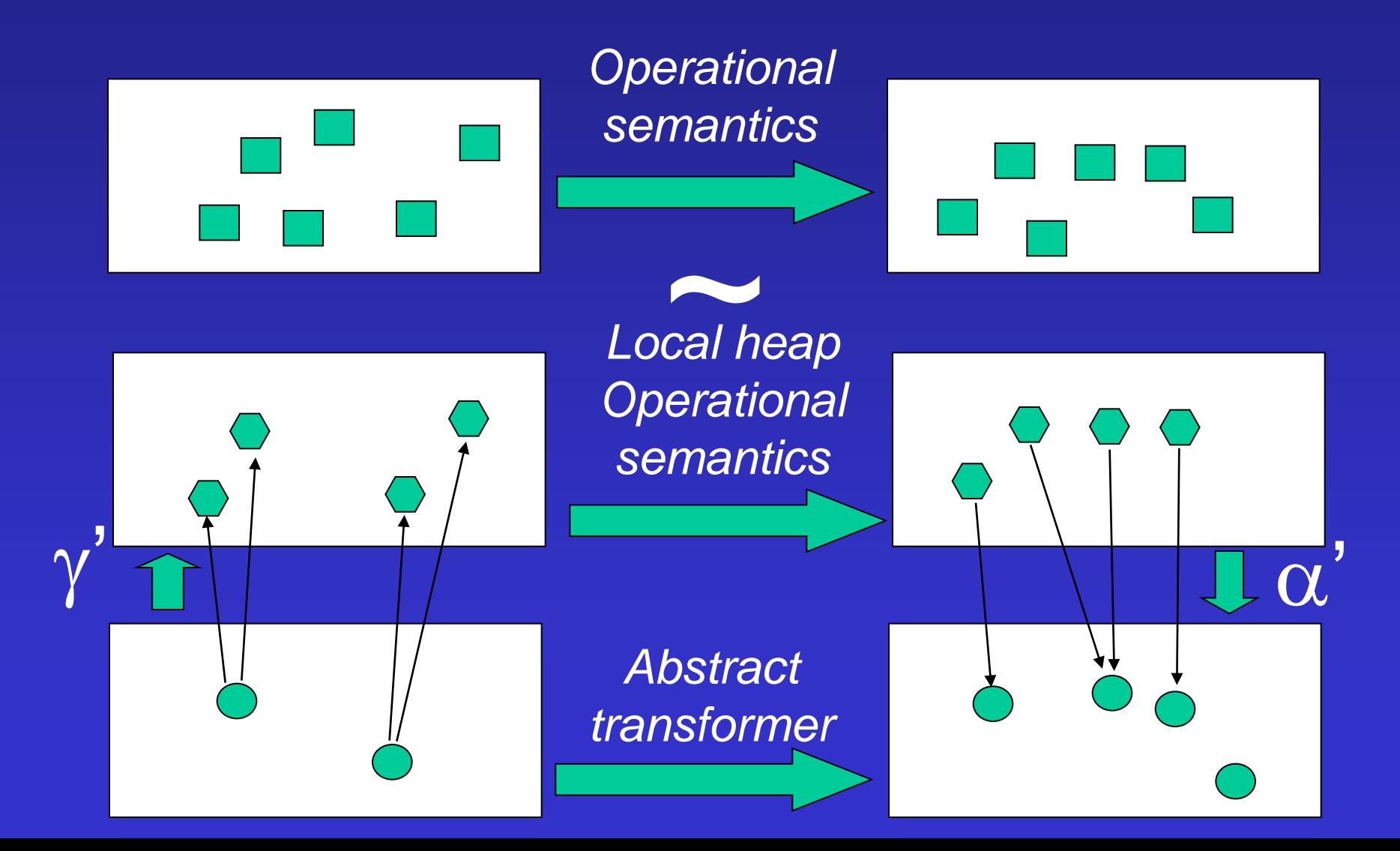

#### Interprocedural shape analysis

• Procedure  $\equiv$  input/output relation

p q n n  $\mathsf{r}_\mathsf{q}$  $\widehat{\mathsf{r}_{\mathsf{p}}}$  $\mathsf{r}_\mathsf{p}$ p q n  $\overline{\overline{n}}$  $\Gamma_p$   $\Gamma_p$   $\Gamma_r$ n  $\mathsf{r}_{\mathsf{p}}$ q q r<sub>q</sub>  $r_q$ p q  $\widehat{\mathsf{r}_{\mathsf{p}}}$ p q  $\widehat{\mathsf{r}_{\mathsf{p}}}$  $\mathsf{r}_\mathsf{q}$  $r_q$   $\frac{1}{r_p}$   $\frac{n}{r_q r_q}$ … Input Output  $\mathsf{r}_\mathsf{p}$ 

#### Interprocedural shape analysis

- Reusable procedure summaries
	- Heap modularity

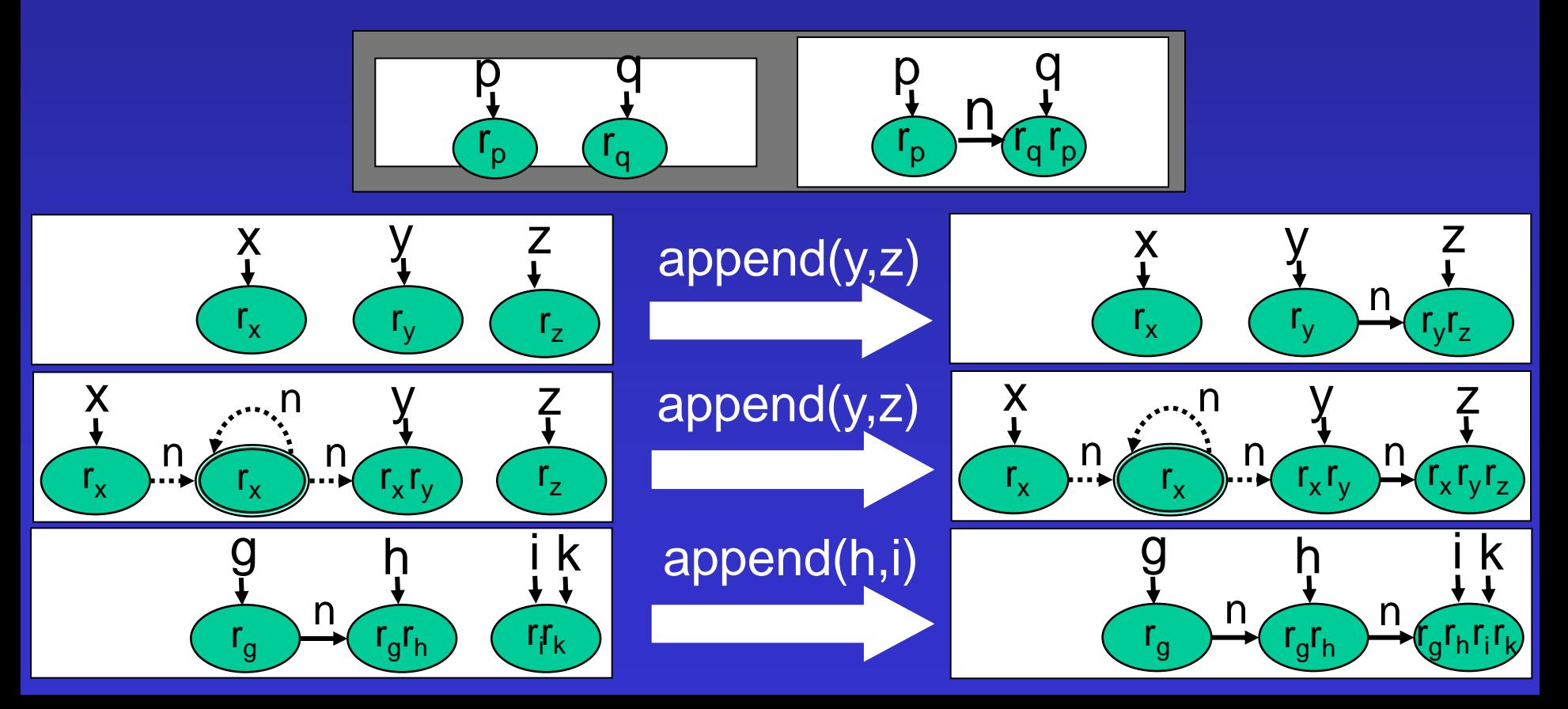

# **Summary**

- Canonical abstraction is powerful – Intuitive
	- Adapts to the property of interest
	- More instrumentation may mean more efficient
- Used to verify interesting program properties
	- Very few false alarms
- But scaling is an issue